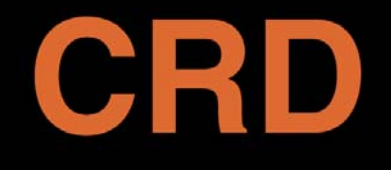

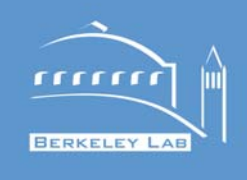

#### **Tools and Techniques for Managing Large Scientific Software Projects**

Keith Beattie, Chuck McParland, Dan Gunter, Guillaume Egles, Matt Rodriguez

**C O M P U T A T I O N A L R E S E A R C H D I V I S I O N**

Distributed Systems Department LBNL

May 13, 2005

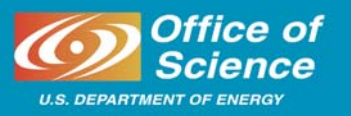

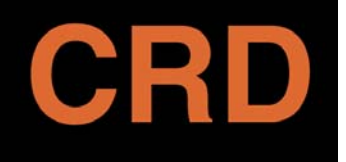

## **Schedule**

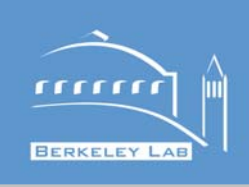

- **Introduction – Keith (10 mins)**
- **Design – Chuck (30 mins)**
- **Coding – Dan, Keith & Guillaume (60 mins)**
- **Break (15 mins)**
- **Release – Dan & Matt (60 mins)**

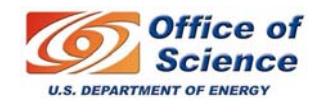

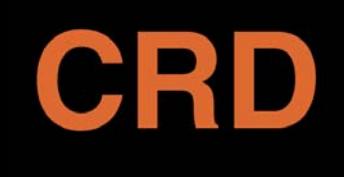

# **Software Development Components**

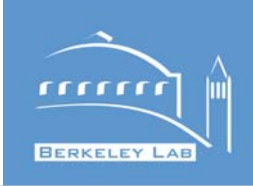

- •**Design**
- •**Implementation**
- **Version Control**
- •**QA**
- $\bullet$ **Documentation**
- •**Release Eng.**
- $\bullet$ **Distribution**
- **User Interaction**

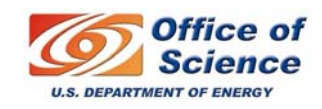

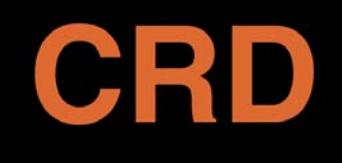

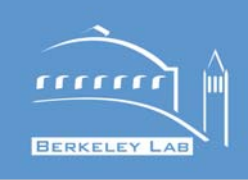

- **Write 100% of the code from scratch wherever possible**
- $\bullet$  **Ensure LBNL obtains a proper license for non-LBNL code or developers before you invest time & money**
- $\bullet$ **Keep a list of all non-LBNL code and developers used**
- •**Keep a copy of all license agreements**
- $\bullet$  **Contact Tech Transfer for a software "check-up" to ensure code is 100% "clean"**
	- **Tech Transfer will review IP agreements & help resolve IP issues from non-LBL software or funding.**
	- **Seth Rosen: SBRosen@lbl.gov, http://www.lbl.gov/tt/**

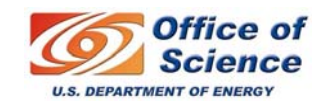

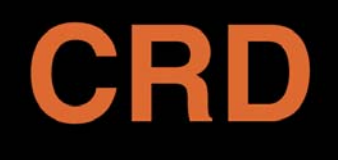

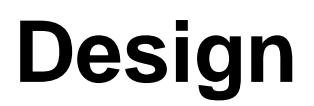

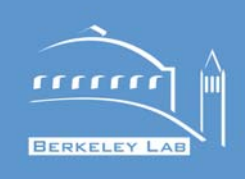

- **History**
- **Methodologies**
- $\bullet$ **UML**
- **State Machines**

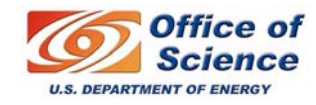

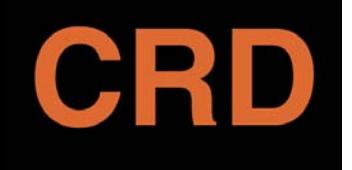

#### **Software Engineering The** *very* **brief version**

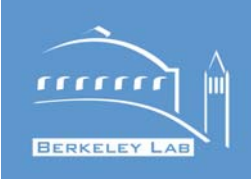

- **Software development has not always been considered an engineering activity.**
	- •**IBM creates "programmer" job in '59.**
	- •**LBL "calculators" were early programmers at l ab.**
- **Need for engineering formalism grew because:**
	- • **Integration with other engineering activities (telecom, "big" science, avionics, etc.)**
	- $\bullet$  **Growth of IT importance in large organizations (how do we manage all these people?..and what is it they do?)**
	- • **Growing experience with which parts of programming task are most important or difficult (design and documentation)**

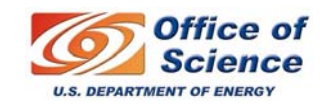

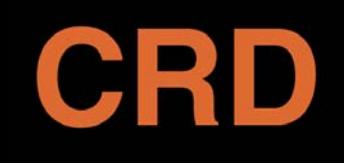

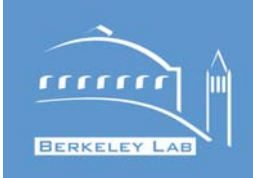

- •**Requirements analysis and specification**
- •**Design**
- •**Implementation**
- •**Integration and Test**
- $\bullet$ **Maintenance**
- ¾ *Different methodologies distribute these tasks along the project timeline in very different ways.*

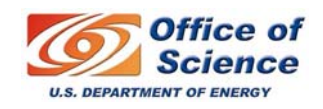

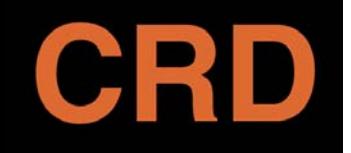

#### **Waterfall Methodology**

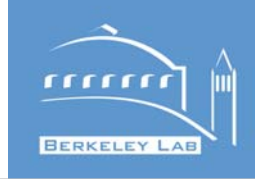

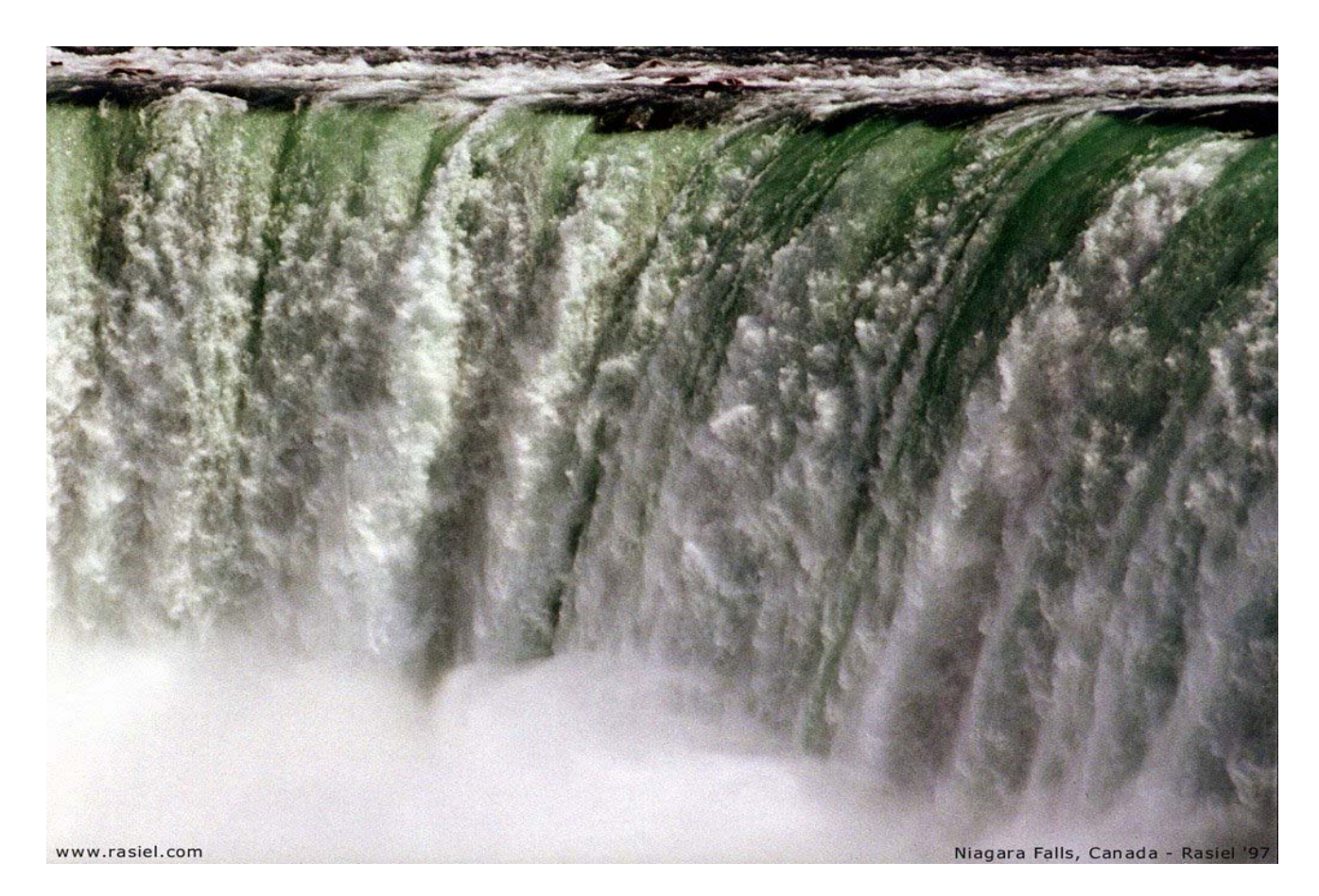

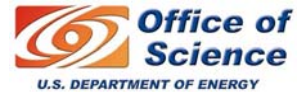

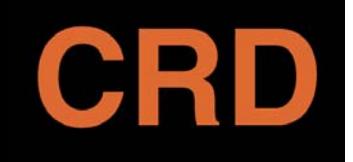

#### **Software Development Methodologies Waterfall method**

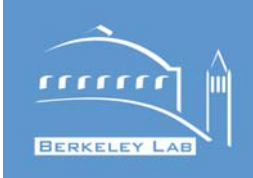

#### The Waterfall Methodology

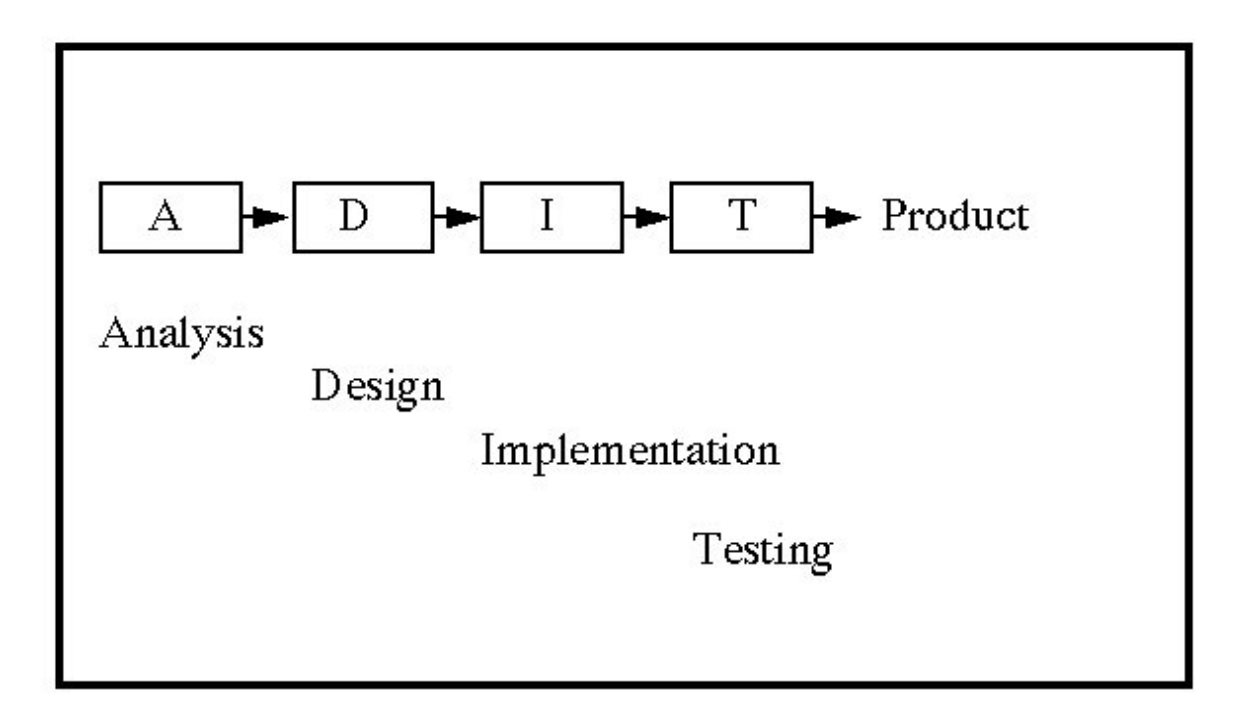

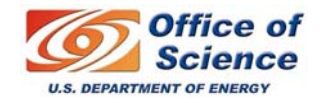

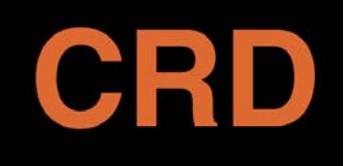

# **Waterfall method (contd.)**

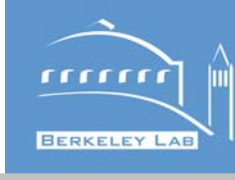

- $\bullet$  **Major steps:**
	- **Requirements analysis**
	- Design
	- **Implementation**
	- **Testing**
	- **Integration**
	- **Maintenance**
- **Good/Bad points:**
	- **Well structured/too inflexible**
	- **Analyze design up front/no chance to revisit design during**  implementation (i.e. difficult to swim upstream).
- **Somewhat "out of fashion" at present.**

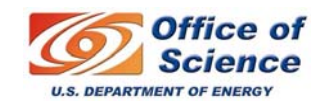

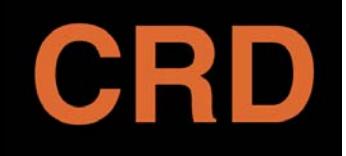

### **Spiral Methodology**

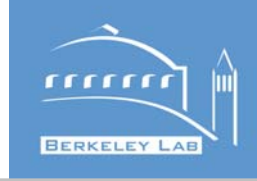

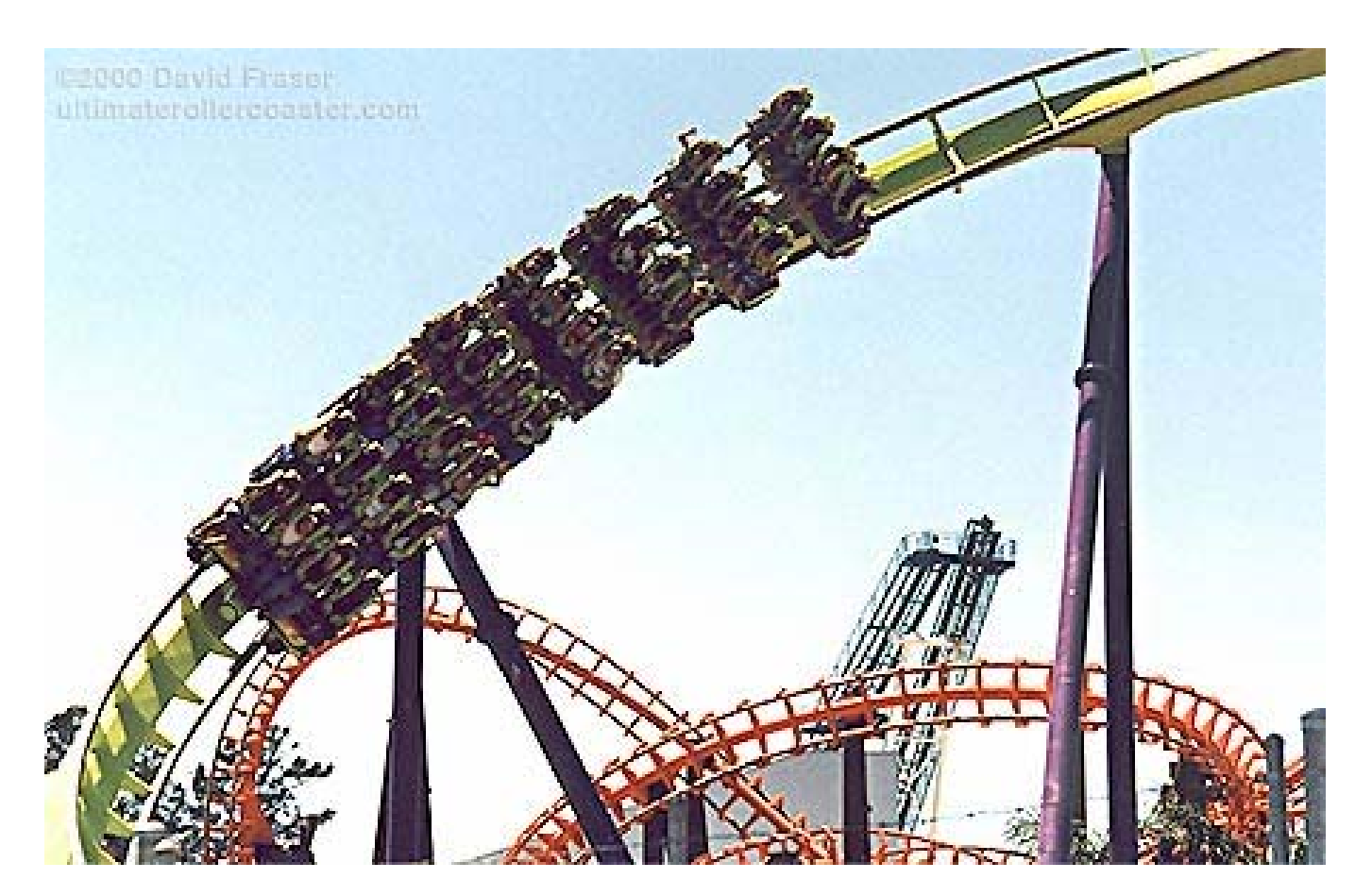

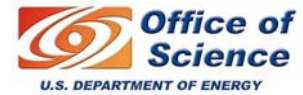

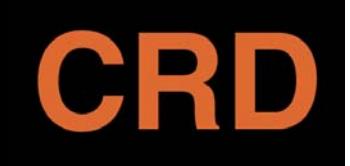

#### **Software Development Methodologies Spiral method**

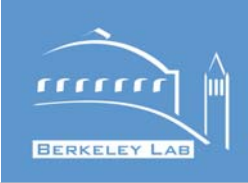

# The Spiral Methodology

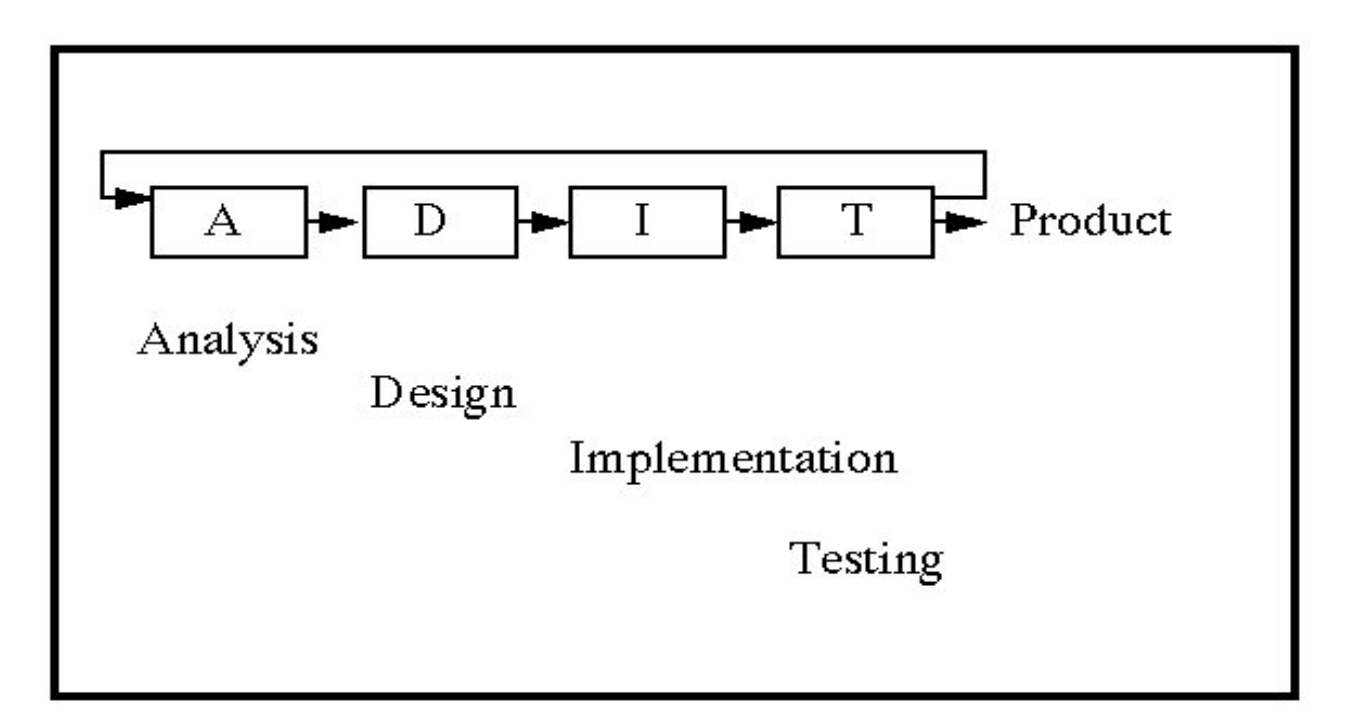

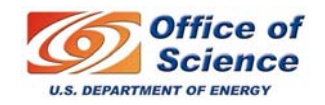

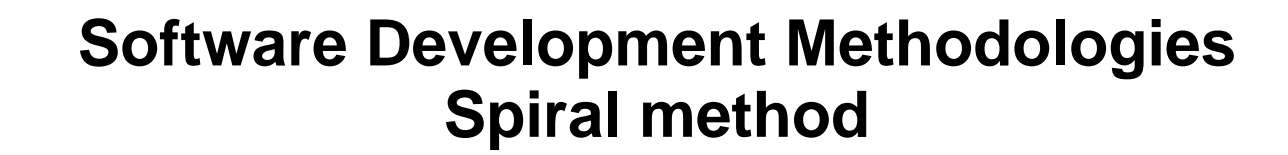

mm

**BERKELEY LAB** 

liil

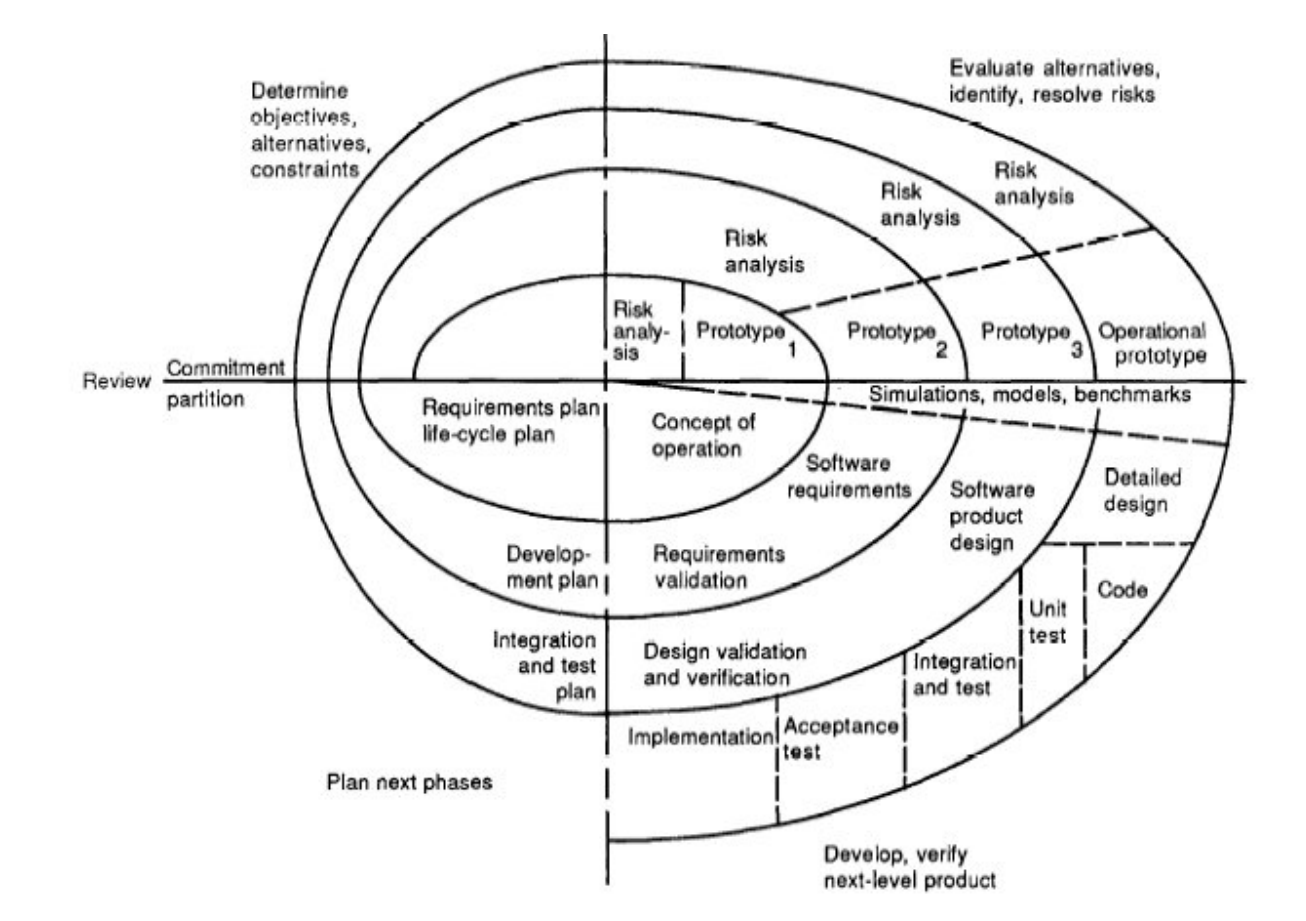

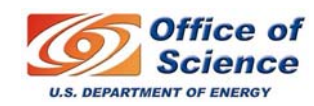

CRD

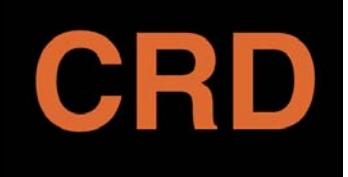

**Software Development Methodologies Spiral method**

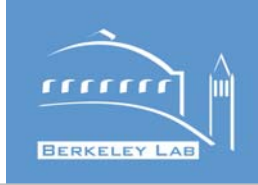

- $\bullet$  **Iterative approach allows each task to be revisited each cycle.**
	- **Requirements can be re-assessed.**
	- **Code can be re-implemented.**
	- **Tests can be elaborated and improved.**
- **Allows "good enough for the moment" implementations.**
- **Shortens time between implementations and releases.**
- $\bullet$  **Believed by many to be closer match to "real life" programming practice than waterfall model**

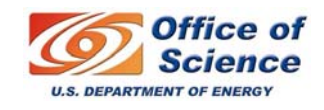

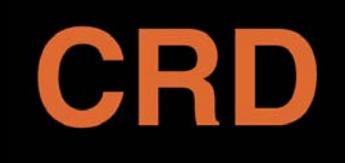

#### **Software Development Methodologies Extreme Programming**

mm

**BERKELEY LAB** 

lm

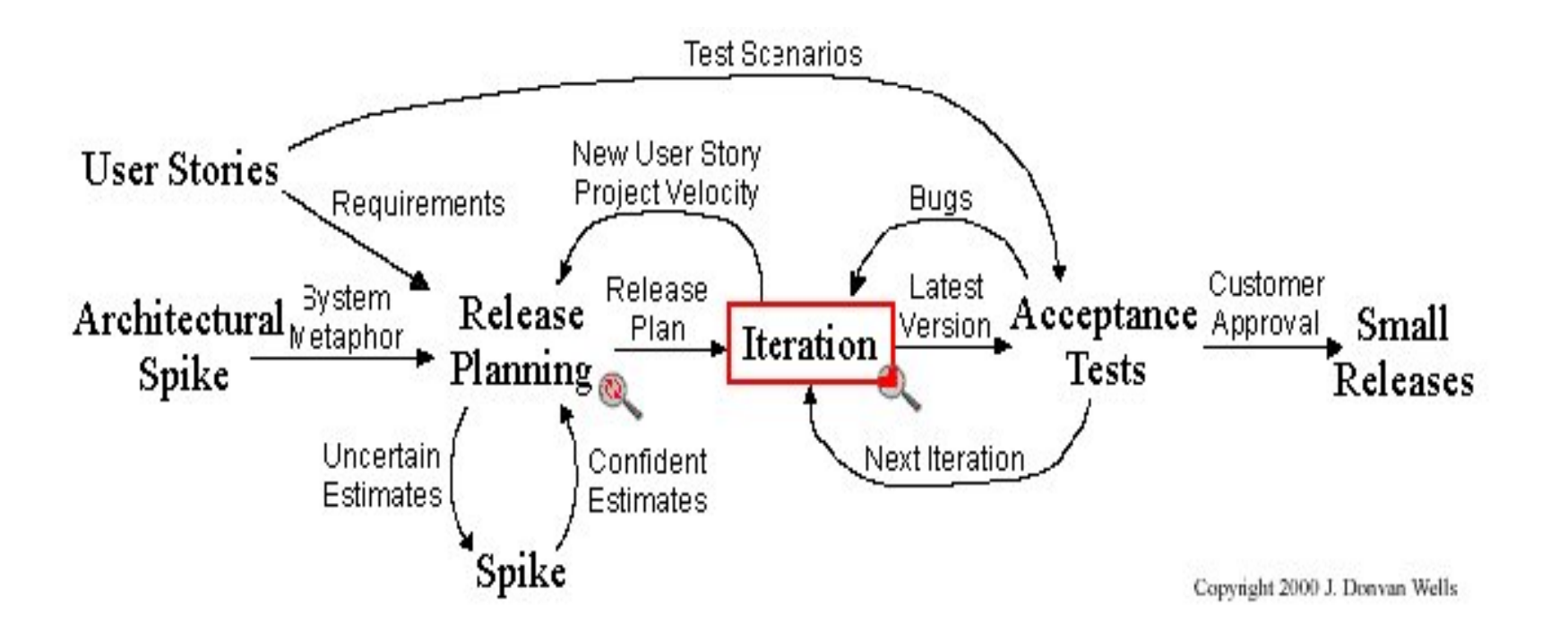

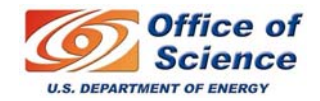

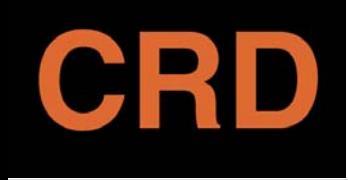

**Software Development Methodologies Extreme Programming**

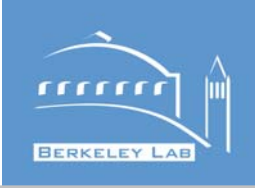

- **Guiding principles**
	- **Small releases**
	- **Integrated testing**
	- **Continual refactoring and code improvement**
	- **Pair programming / collective code ownership**
	- **Continuous integration (daily)**
	- **On-site customer to elaborate requirements**
	- **40-hour work week (!)**

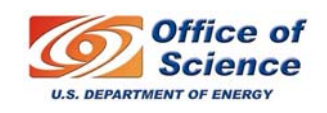

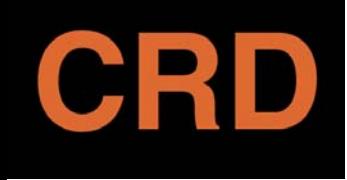

**Software Development Methodologies XP variant: Agile**

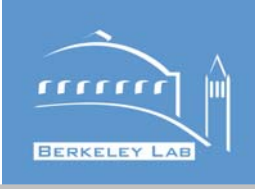

- **Guiding principles**
	- **"Travel Light"**
	- **Rapid feedback**
	- **Embrace change**
	- **Quality work**
	- **Incremental and continual change**
- **In practice:**
	- **VERY customer driven.**
	- **No requirement is beyond change at any point in the development process.**

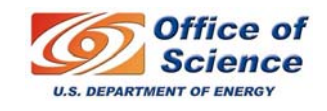

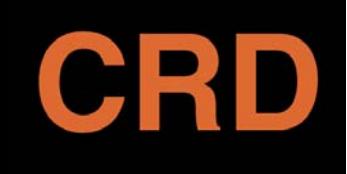

# **But, you always need tools. UML-overview**

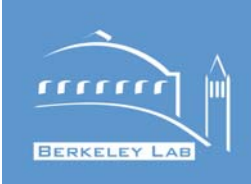

- $\bullet$ **Unify notations**
- $\bullet$  **UML is a language for:**
	- **Specifying**
	- **Visualizing and**
	- **Documenting the artifacts of a system under development**
- **Authors (Booch, Rumbaugh and Jacobsen) agreed on notation but not able to agree on a single methodology**
	- **By itself, not a "unified" development environment**
	- **This is probably a "good thing"**

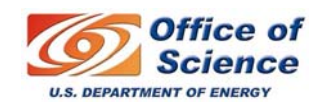

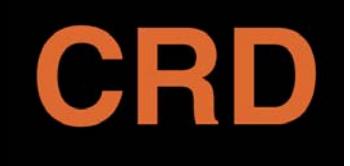

# **UML-Use Cases**

- **Use Case Name:**
- **Description:**
- **Actors:**
- **Assumptions:**
- **Steps:**
- **Variations:**

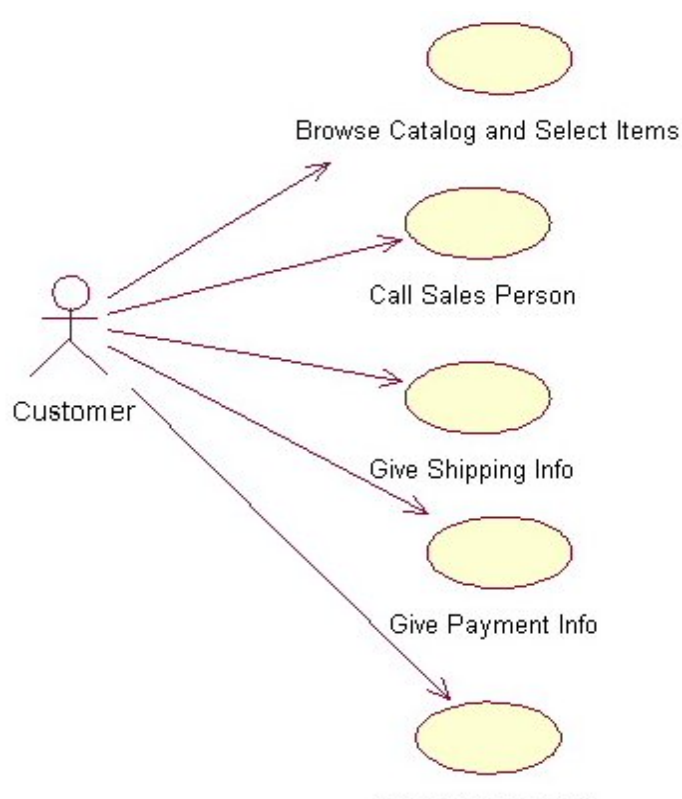

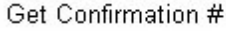

 $rrrri$ 

**BERKELEY LAB** 

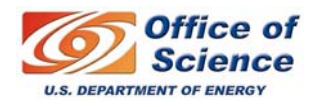

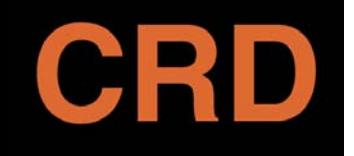

# **UML State Diagrams**

 $rrrrrr$ 

**BERKELEY LAB** 

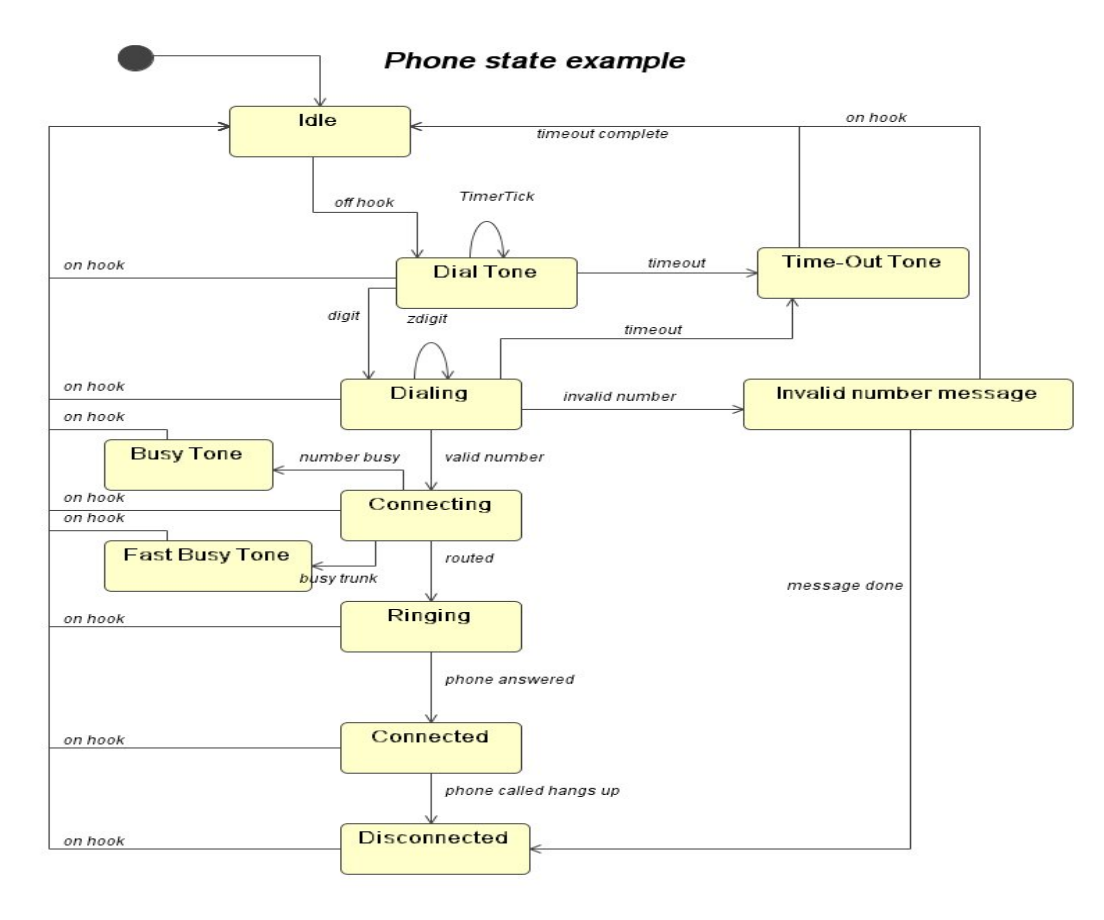

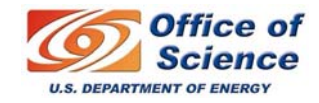

# **UML-Sequence Diagrams**

 $11111$ 

**BERKELEY LAB** 

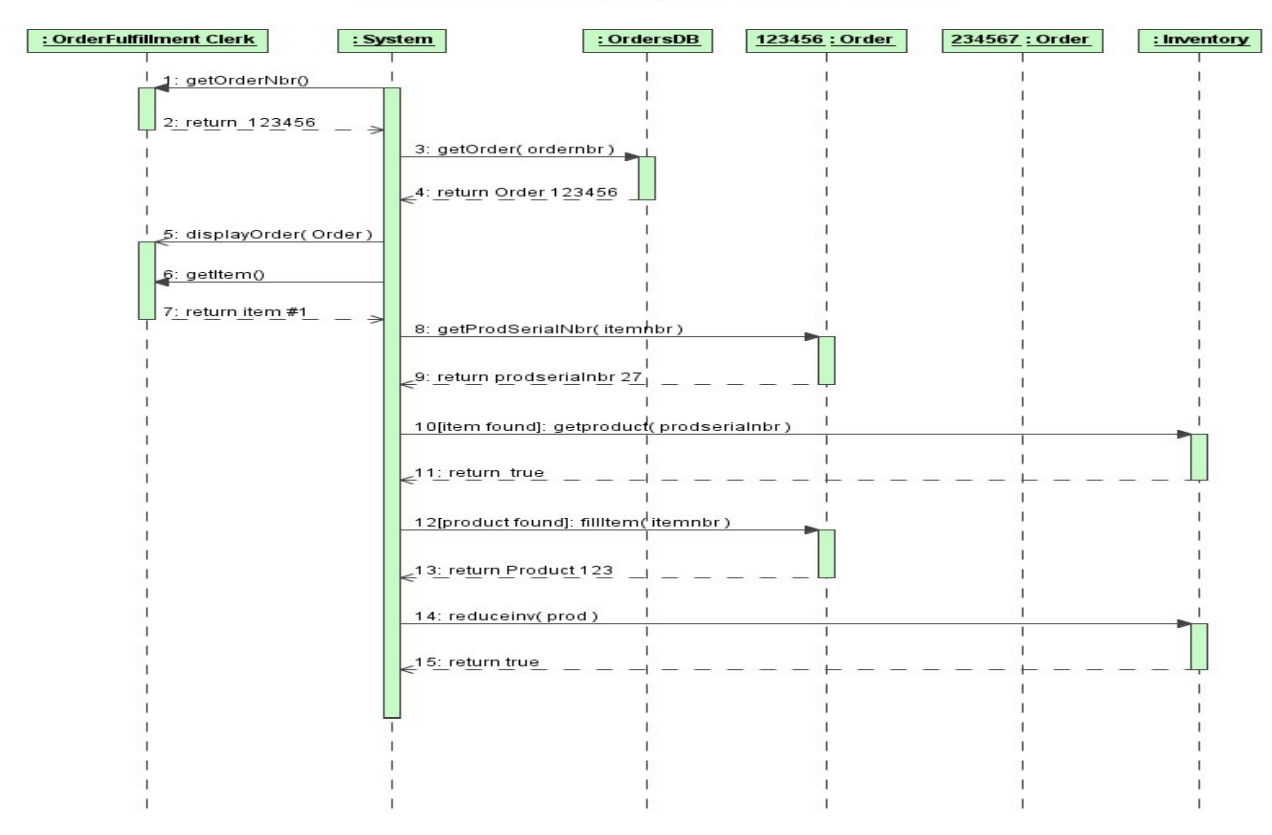

#### **Sequence Diagram for Fill Order Use Case**

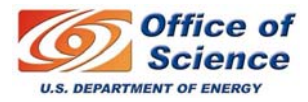

CRD

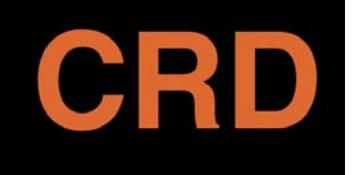

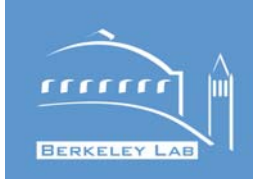

- **Just as in other engineering disciplines, there is no "rote" way to engineer a system.**
- **Pick a methodology that fits your team and your schedule.**
- **Make use of available visual and conceptual tools (state diagrams, use cases, etc.)**
- **Don't confuse the "map" with the "territory".** 
	- **Design diagrams and documents often lag behind current implementation.**

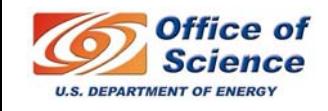

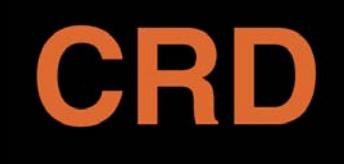

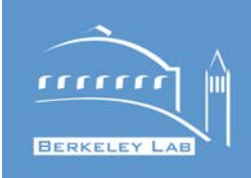

- **Tool for describing behavioral modes of system operation ("stopped", "calibrating")**
- **Many variants, but basically:**
	- **Systems are in only one state at any given time.**
	- **Transitions between states are instantaneous.**
	- **Deterministic rules for moving between states.**
	- ¾**Knowing a system's state => knowing what a system is doing.**

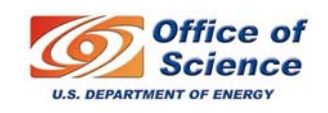

#### CRD **State machines are everywhere**

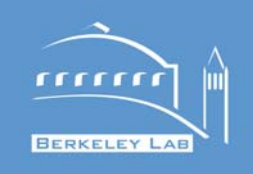

- **Dual heritage:**
	- **Early automata and math. logic. theory (Turing, et. al.).**
	- **Hart Committee Mechanical and electronic sequencing machine development.**
- **Natural fit in early LSI and VLSI electronics (processors, comm. Interfaces, etc.)**
- **Practical fit in software took hole with comm. protocol stacks.**

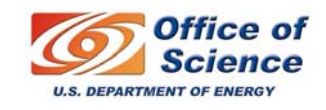

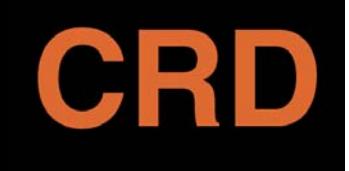

### **State machines are everywhere**

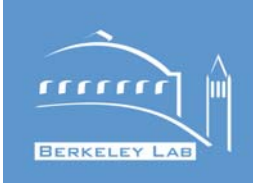

- **TCP/IP comm. protocol states.**
- **Provides clearindication of protocol operational state.**

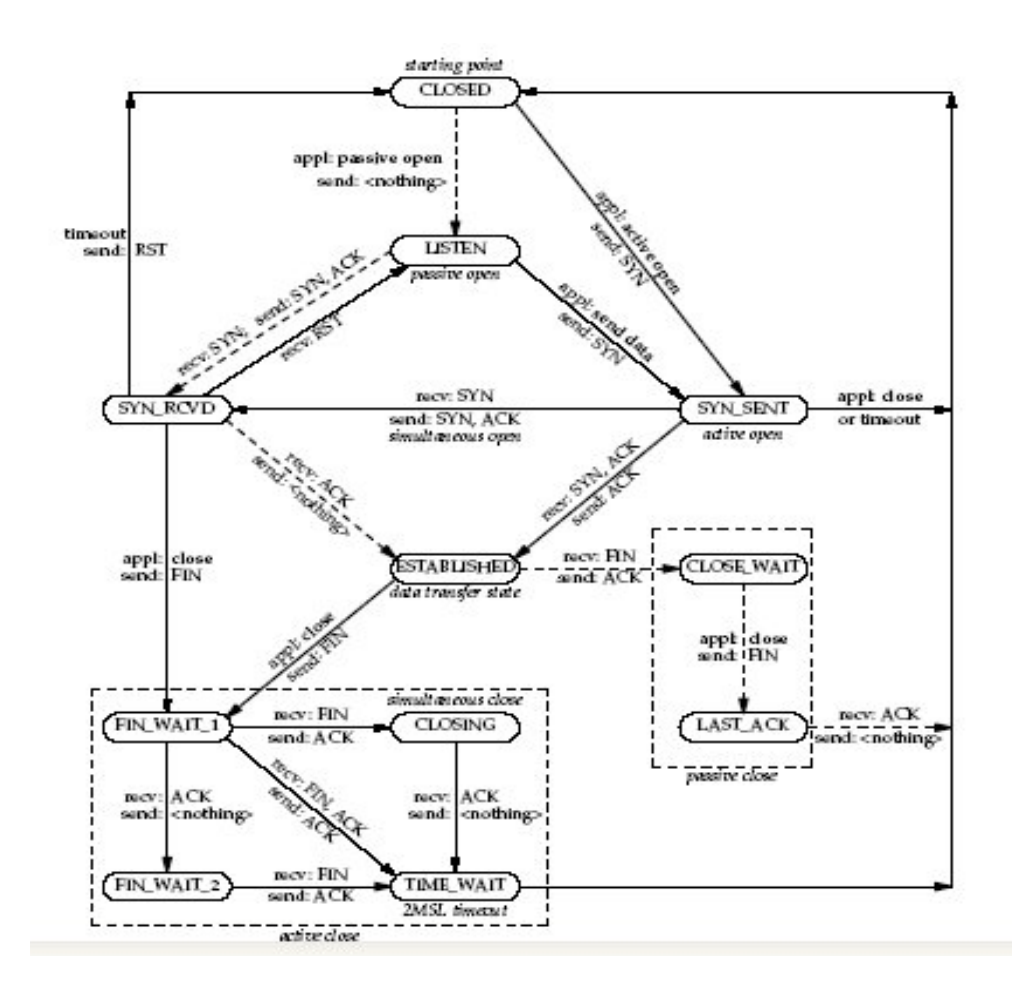

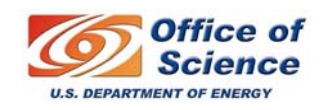

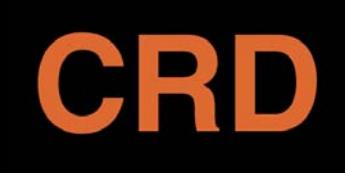

**Motivation for state machine code generation tools.**

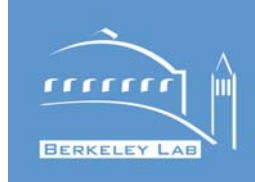

- **Separate state machine logic code from specific application code.**
- **Automate generation of state machine code to eliminate coding and debugging errors.**
- **Automatically generate documentation and state machine diagrams.**

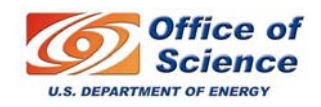

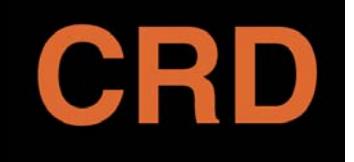

#### **Simple state transitions**

mm

**BERKELEY LAB** 

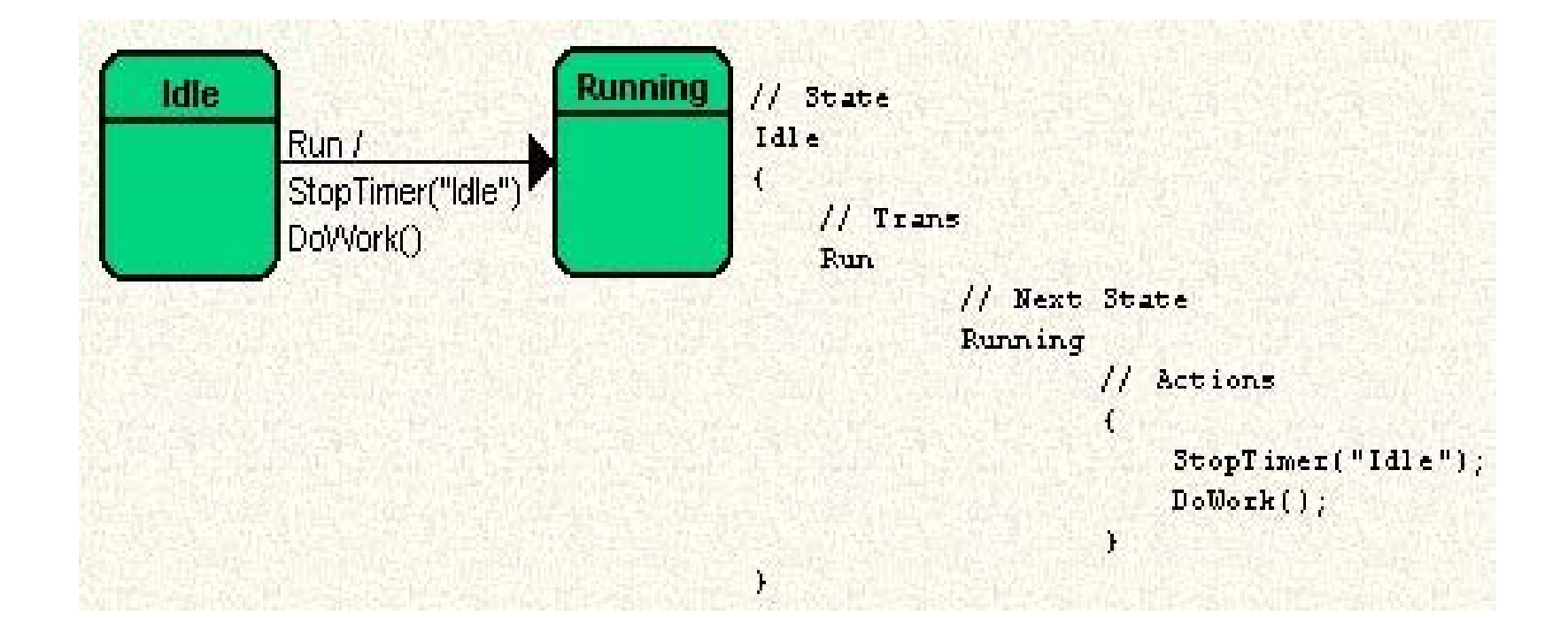

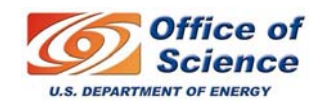

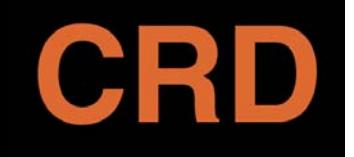

### **Elaborate State Machines**

 $r \cdot r \cdot r$ 

**BERKELEY LAB** 

lm

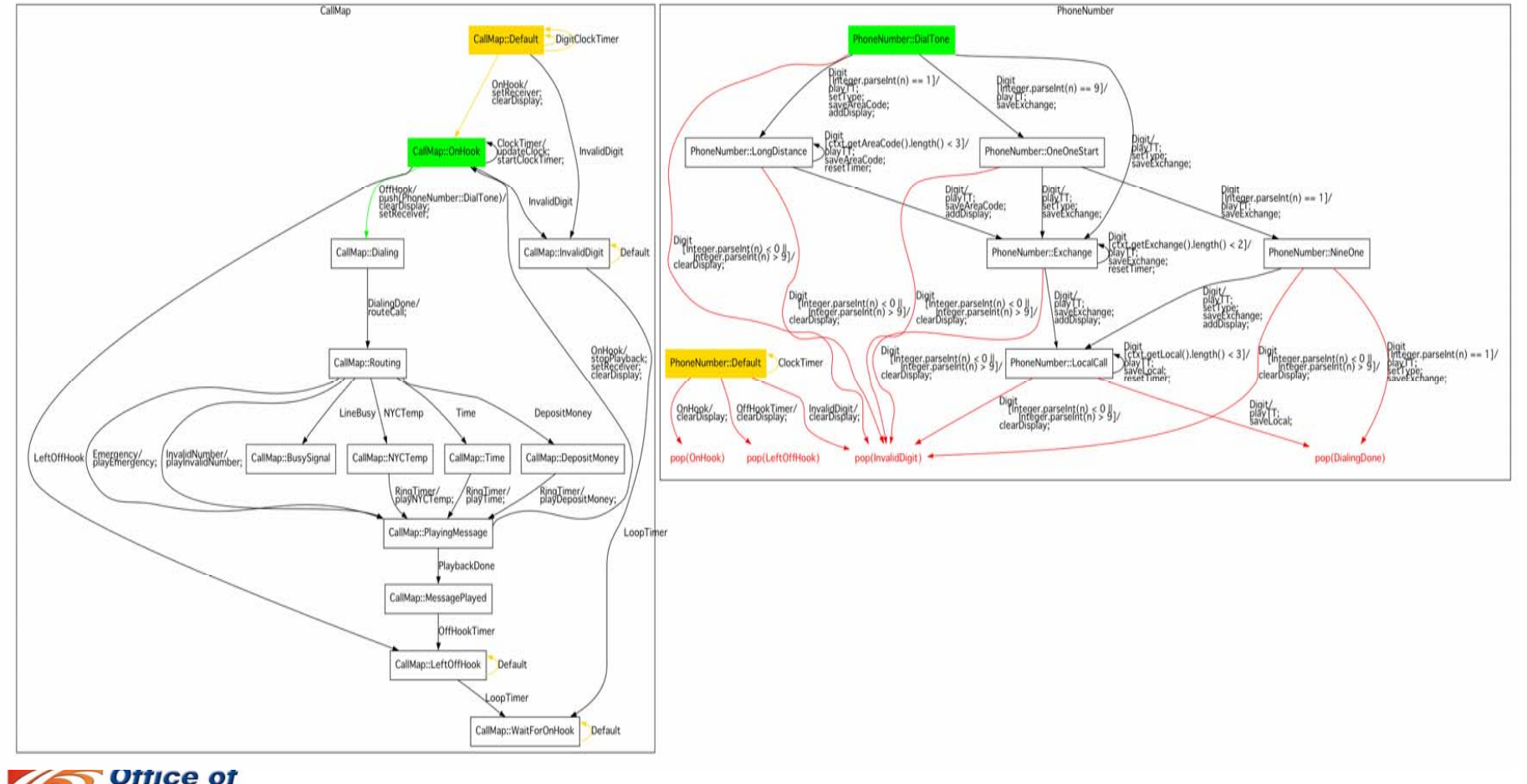

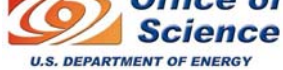

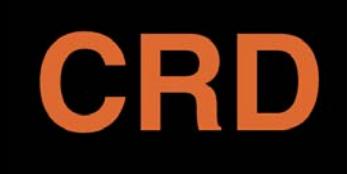

# **State machines are useful when...**

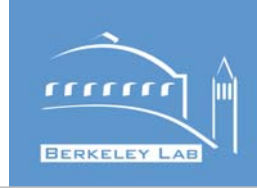

- **Describe program behavior in simple, partitioned manner (running, calibrating, etc.).**
- **Code littered with similar switch/case constructs based on global "state" variable.**
- **Need to synchronize distributed software components to act as single, integrated system (just what comm. protocols do with state machines.)**

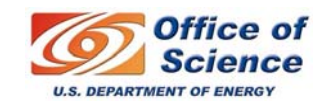

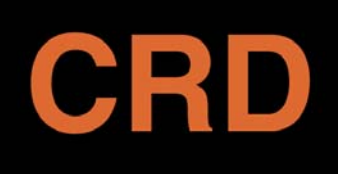

# **Start with XML description of system states and actions**

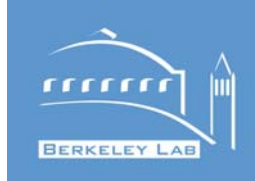

**<State Name="Idle"><Entry> <Action Cmd="enterIdle()"></Action> </Entry> <Transition Name="StartSig"> <NextState Name="Running"> <Action Cmd="LoadConfiguration()"/> </NextState></Transition><Transition Name="OfflineSig"> <NextState Name="Offline"> </NextState></Transition>**

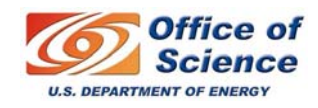

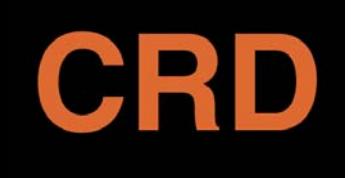

## **Generate and execute state machine code**

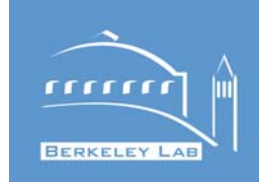

- **In this example, we're using SMC (State Map Compiler http://smc.sourceforge.net)**
- **Pick a target language: C++, Java, Tcl, VB.net, C#**
- $\bullet$ **Generate state machine code.**
- $\bullet$  **Implement specific callback routines for your application.**
- $\bullet$ **Link and execute.**
- **Give transitions ("events") to running state machine and system responds as designed.**

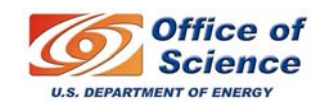

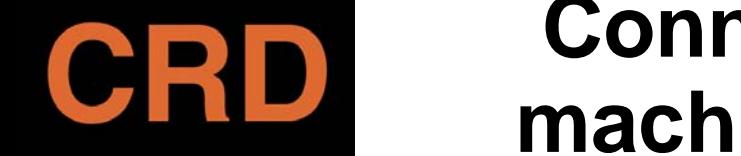

#### **Connecting to the state machine implementation**

 $rac{1}{2}$ 

**BERKELEY LAB** 

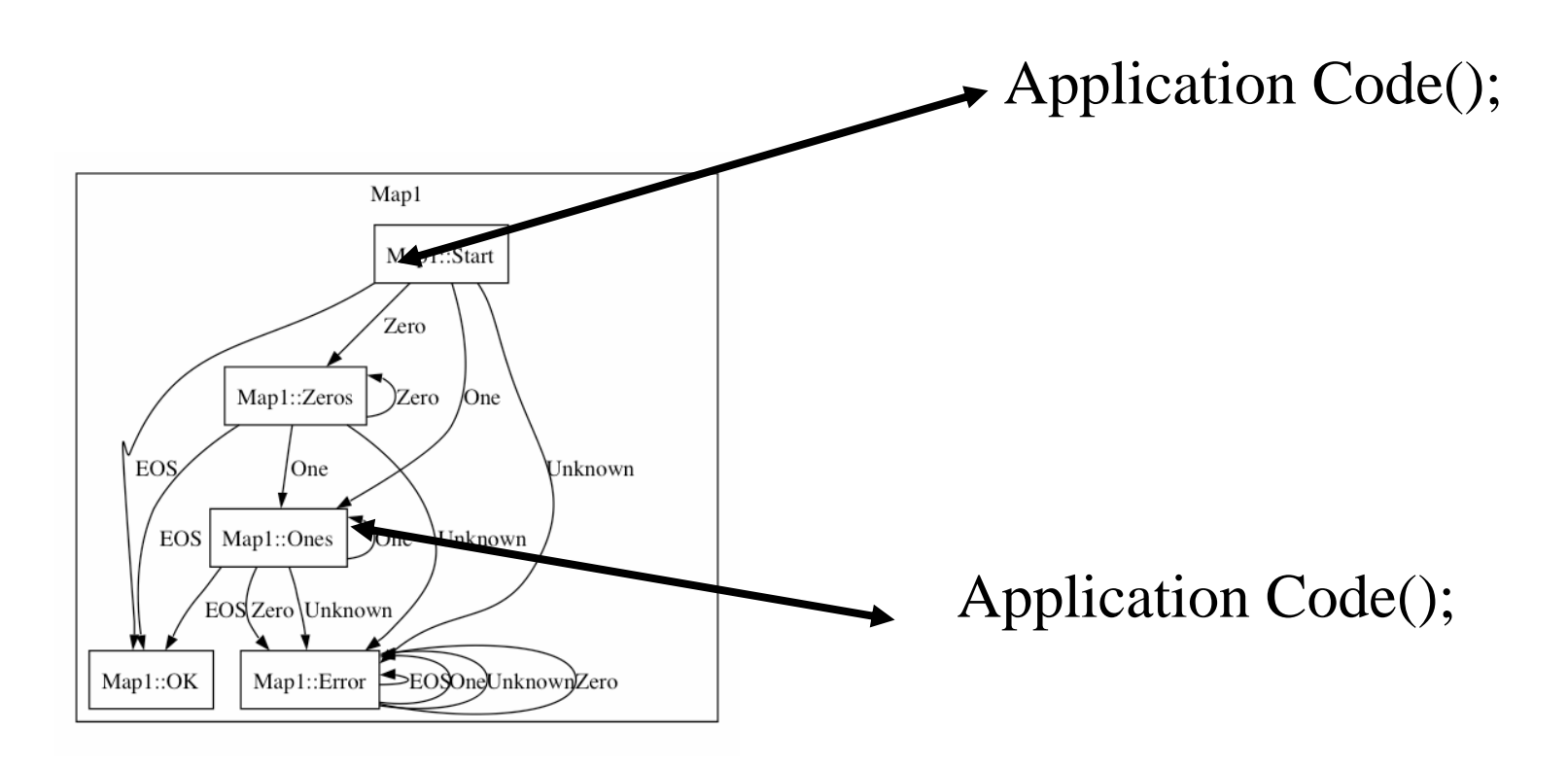

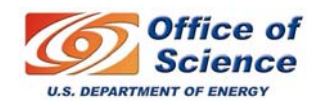

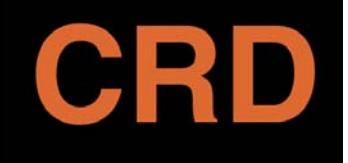

# **Benefits**

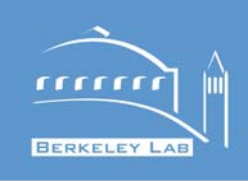

- • **Simple mechanism for integrating valuable software engineering tool into you application.**
- **Auto generated graphics files (using Graphviz) provide system documentation.**
- **Code base easier to maintain….only application specific actions need to be coded.**
- **Monitor and control of system state more tractable for real time or long running batch applications.**

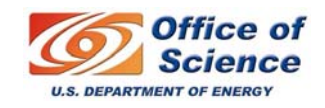

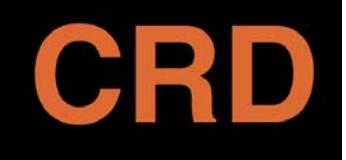

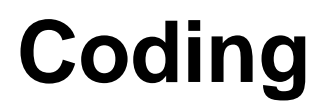

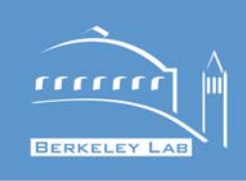

#### • **Build Tools**

- **GNU Autotools (Dan: 10 mins)**
- **Ant (Keith: 10 mins)**
- **Version Control (Keith: 20 mins)**
- **IDE (Guillaume: 20 mins)**

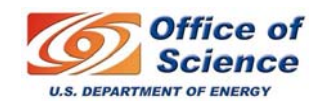

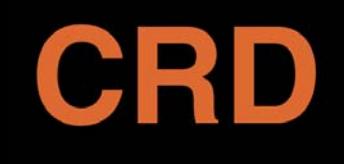

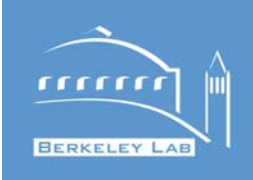

- **De-facto standard for portably building C, C++, and Fortran programs**
- **They support all UNIX platforms as well as Microsoft Win32**
- **Installation from source, by the user, requires only a Bourne shell and a compiler**
- **The developer requires other tools, such as Autoconf, Automake, Perl, and GNU m4**

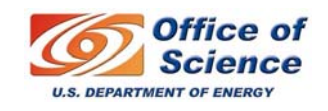

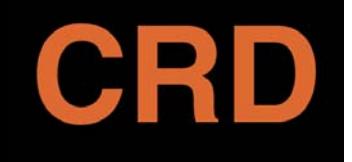

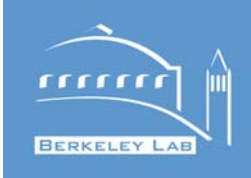

- **Instead of enumerating platforms, test for platform characteristics**
- **Using this information, build (on each target system) an appropriate makefile and a header file, which can be used to build the package natively**
- **This is superior than writing various "#ifdef" for every system out there, or writing a different makefile for every system**

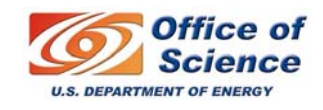
#### **Flowchart for a new Autotools**  CRD mm **Project BERKELEY LAB**

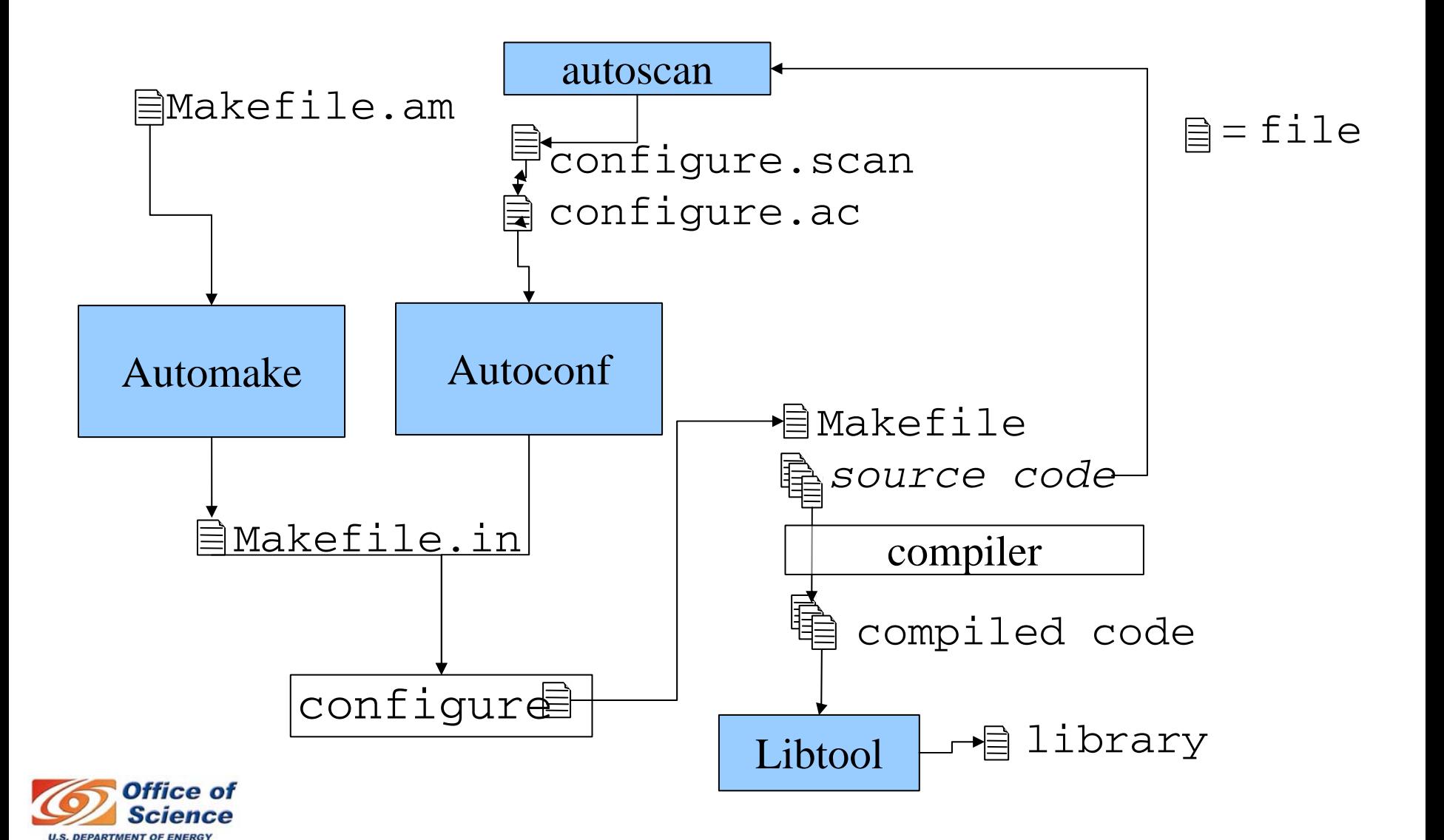

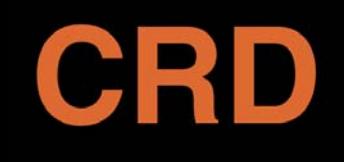

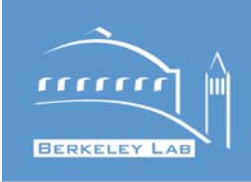

#### ➢ **TOP**

- ➢ **README**
- ➢ **src/**

➢ alg.c alg.h fmt.c fmt.h main.c ➢ Makefile.am

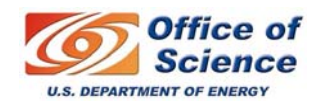

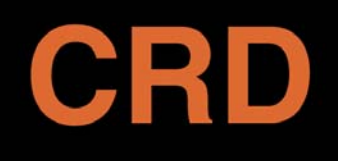

# **1) Run** *autoscan to generate a template configure.ac*

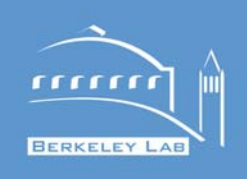

#### **\$ autoscan**

**autom4te: configure.ac: no such file \ or directory autoscan: /usr/bin/autom4te failed \ with exit status: 1**

#### **Ignore this output, and:**

**\$ cp configure.scan configure.ac**

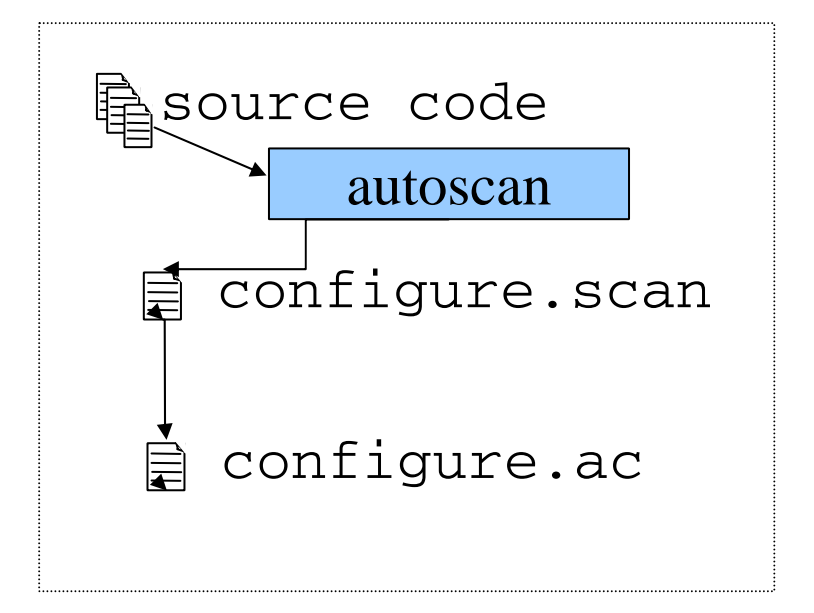

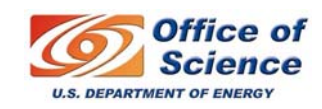

# **2) Edit generated** *configure.ac*

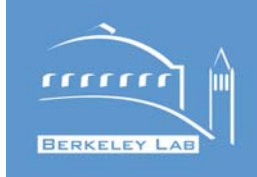

```
AC_PREREQ(2.59)
AC INIT(FULL-PACKAGE-NAME, VERSION, BUG-REPORT-ADDRESS)
AM_INIT_AUTOMAKE #add
AC_PROG_LIBTOOL #add
AC CONFIG SRCDIR([src/alg.c])
AC CONFIG HEADER([config.h])
# Checks for programs.
AC_PROG_CC
# Checks for libraries.# FIXME: Replace `main' with a function in `-lm':
AC CHECK LIB([m], [main])
# Checks for header files.AC_HEADER_STDC
AC CHECK HEADERS([stdlib.h])
# Checks for typedefs, structures, and compiler characteristics.
AC_C_CONST
# Checks for library functions.
AC CHECK FUNCS([sqrt])
AC CONFIG FILES([Makefile
                 src/Makefile])
AC_OUTPUT
                                         configure.ac
```
**DEPARTMENT OF ENERG** 

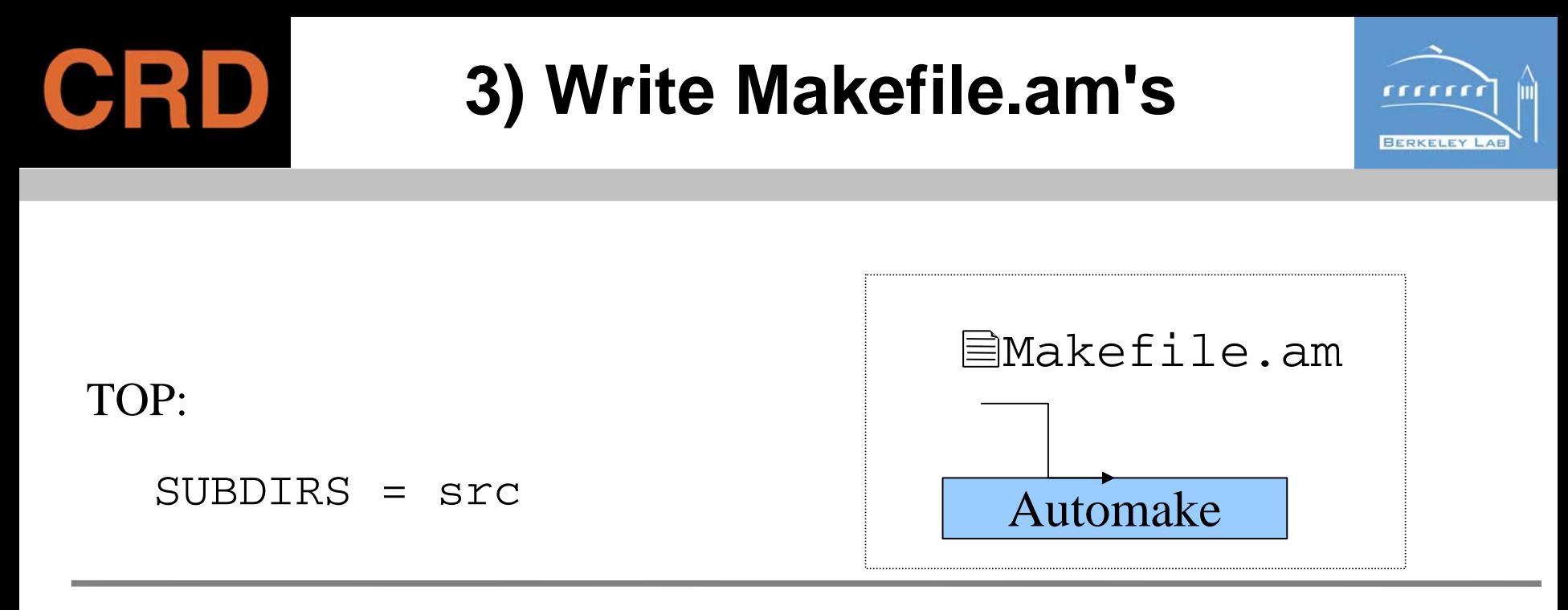

TOP/src:

```
Build a shared 
libsample_la_SOURCES = fmt.c alg<sup>library</sup>
lib_LTLIBRARIES = libsample.la
```
Build a program that uses this library bin\_PROGRAMS = sample  $sample$  SOURCES = main.c sample\_LDADD = libsample.la -lm

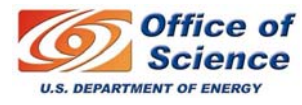

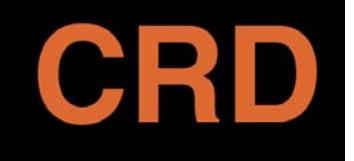

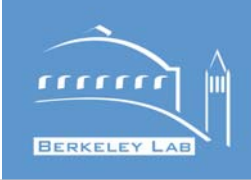

- **autoheader – Generate "config.h.in", the template file for "config.h", which contains all #ifdefs in one place. Your programs will then just include config.h**
- •**libtoolize – Copy over scripts needed to run libtool**
- • **aclocal-1.9 – Install system-specific macros for use by autoconf**

**Yes, this is a pain. But you only have to do it this once..**

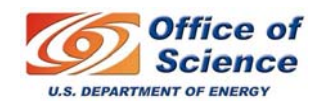

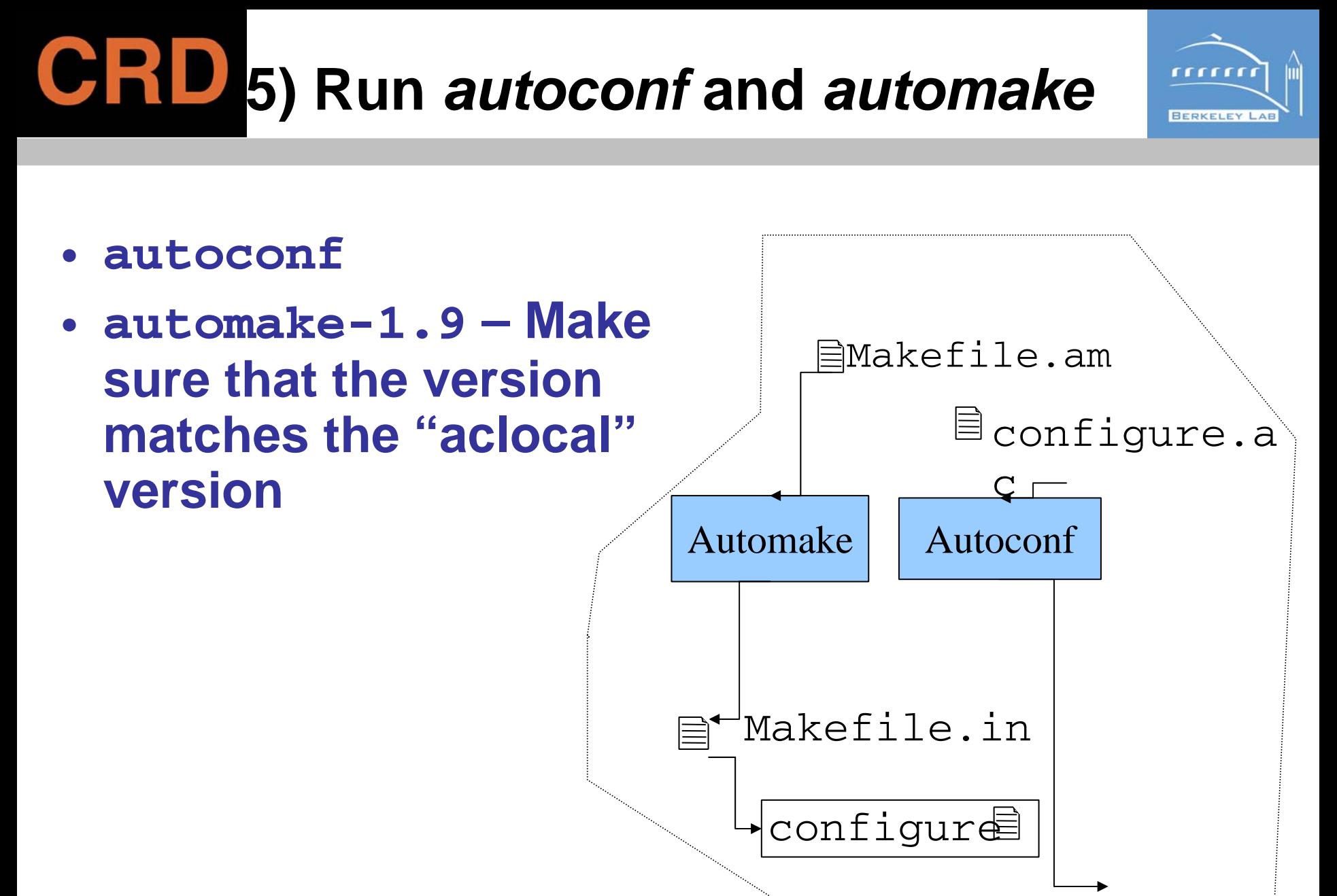

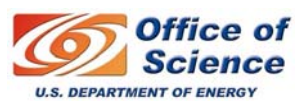

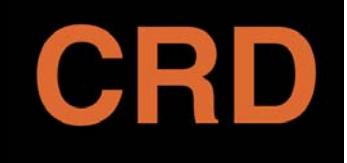

# **6) Build the project!**

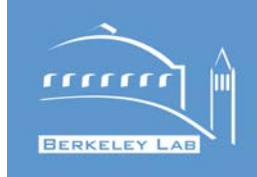

- **\$ ./configure**
- **\$ make**
- **\$ make install**

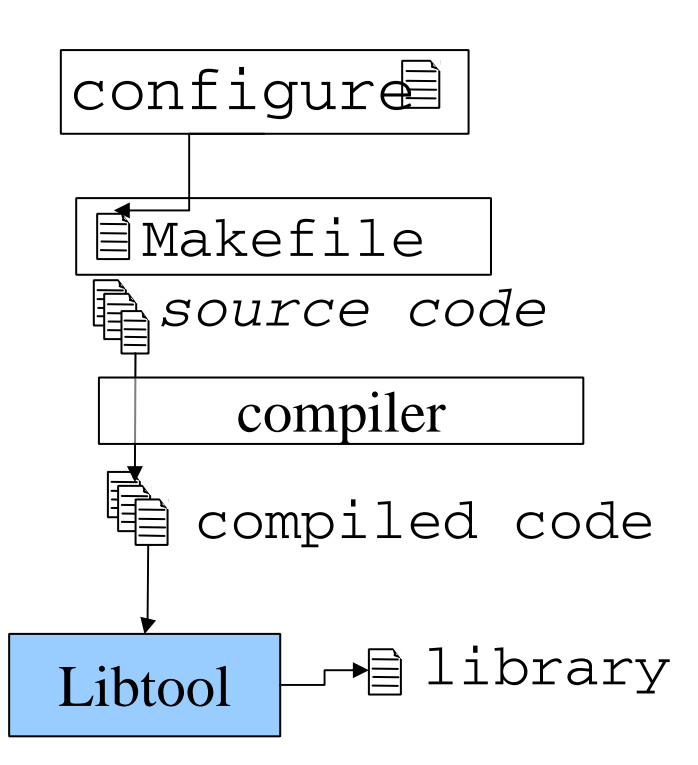

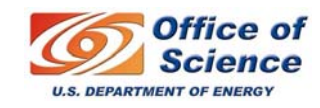

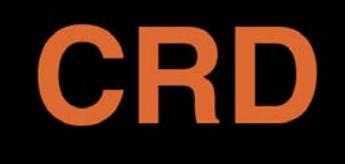

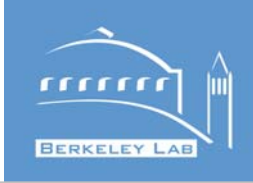

- **The contents of your directory will now be full of generated files**
- **Don't worry, you won't need to understand them..**
- **Some of them are standard spots for project documentation – use them!**
	- **README**
	- **INSTALL**
	- **Hart Committee ChangeLog**
- **-NEWS**
- **- AUTHORS**
- **-** COPYING
- defaults to GPL - change to LBNL license!!

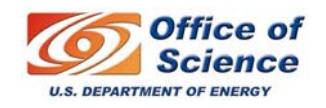

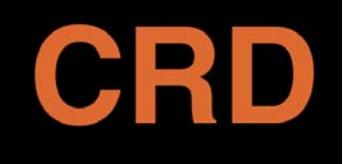

# **The Payoff**

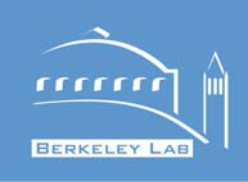

- **Building on new platforms is simpler**
	- **Many compiler / library characteristics automatically handled**
	- **Hart Committee Shared library differences handled by libtool**
- **Also, you can now run:**
	- – **make dist – generate .tar.gz file that you users can download**
- **Finally, changes in "configure.ac" or "Makefile.am" are autodetected, so "make" will reconfigure/rebuild properly**

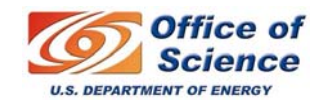

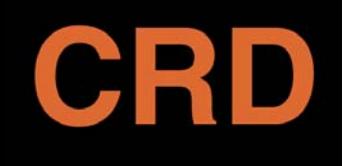

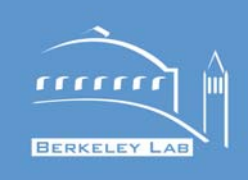

- **The important point is to use the most standard build and configuration system for your particular language**
	- **for C/C++ and probably Fortran, this is autoconf**
	- –**for Python, this is distutils**
	- **Hart Committee for Perl, it's Makefile.PL / CPAN**
	- **for Java, it's Ant (see next talk!)**
- **This allows you to leverage other people's experience, and provides the best chance of integrating new people and code in the project**

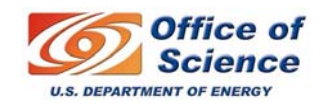

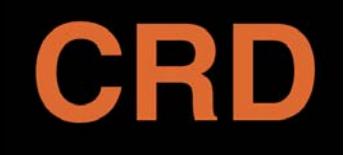

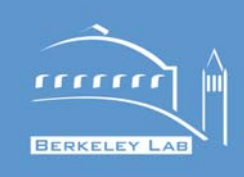

#### **Ant**

#### **Keith Beattie**

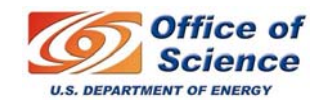

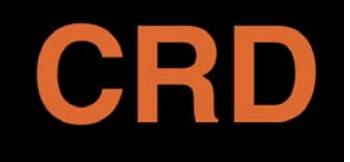

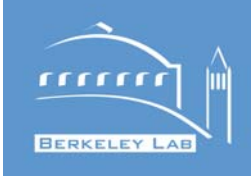

**"***Ant is a Java-based build tool. In theory, it is kind of like Make, but without Make's wrinkles.***"**

- **Create a build.xml file where tasks (targets) are definied**
- •**Run 'ant [flags] target' to execute tasks**
- • **Ant flags:**
	- **Links of the Company h help with ant usage**
	- **Links of the Company p 'project help' list targets in build.xml**
	- **Links of the Company q 'quiet' no need to tell me everything**
	- **Links of the Company <sup>v</sup>'verbose' good for debugging build.xml files**

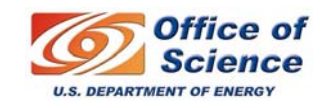

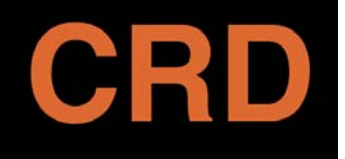

# **Ant: Hello, World**

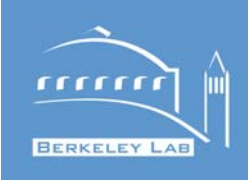

```
<project name="hello" default="build" basedir=".">
  <property name="src.dir" value="src"/>
  <property name="build.dir" value="build"/>
```

```
<target name="build" depends="init"
        description="build everything">
   <javac srcdir="${src.dir}" destdir="${build.dir}"/>
</target>
```

```
<target name="init">
   <mkdir dir="${build.dir}"/>
</target>
```

```
<target name="clean" description="clean up">
   <delete dir="${build.dir}"/>
</target>
```
*</project>*

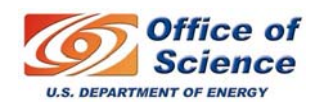

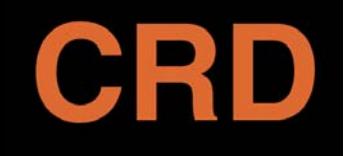

### **Ant: Building**

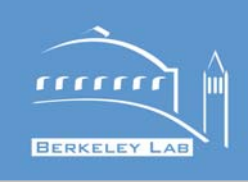

*ksb@fuzz[Hello] 12:38:37 (0)\$ ant Buildfile: build.xml*

*init:*

*[mkdir] Created dir: /home/ksb/Hello/build*

*build:*

*[javac] Compiling 1 source file to /home/ksb/Hello/build*

*BUILD SUCCESSFULTotal time: 1 secondksb@fuzz[Hello] 12:38:39 (0)\$*

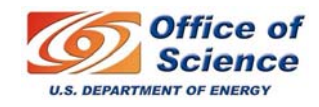

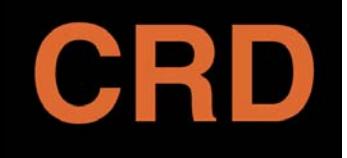

#### **Ant: Jar & run**

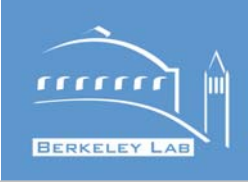

```
<target name="dist" depends="build"
                    description="generate the distribution" >
   <jar jarfile="${dist.dir}/hello.jar" basedir="${build.dir}">
      <manifest><attribute name="Main-Class" value="hello.Hello"/>
      </manifest>
   </jar>
</target>
<target name="run" depends="dist"
                   description="Run the application" >
   <java jar="${dist.dir}/hello.jar" fork="true" />
</target>
```
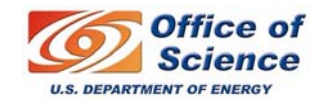

## **Ant: run**

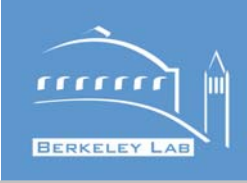

```
ksb@fuzz[Hello] 22:05:03 (0)$ ant run
Buildfile: build.xmlinit:[mkdir] Created dir: /home/ksb/Hello/build
    [mkdir] Created dir: /home/ksb/Hello/dist
build:[javac] Compiling 1 source file to 
  /home/ksb/Hello/build
dist:[jar] Building jar: /home/ksb/Hello/dist/hello.jar
run:[java] Hello, world
BUILD SUCCESSFULTotal time: 3 secondsksb@fuzz[Hello] 22:05:10 (0)$
```
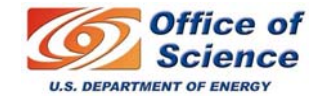

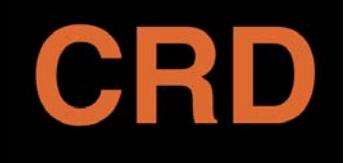

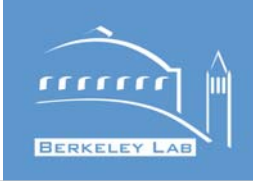

- **Each task is a Java class**
- **Extensible**
- **Many, many tasks available**
	- **cvs**
	- and the state of the **junit**
	- and the state of the **javadoc**
	- **rpm**
	- **ssh**

**...**

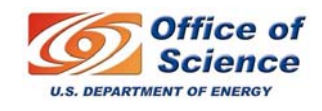

# **Ant: JUnit**

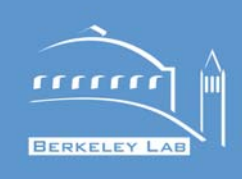

```
<property name="junit.dir" value="junit-results"/>
<property name="test.class" value="hello.TestHello"/>
```

```
<target name="test" depends="build" description="unit test">
   <junit errorProperty="test.failed"
          failureProperty="test.failed">
      <test name="${test.class}" todir="${junit.dir}" />
      <formatter type="brief" usefile="false" />
      <formatter type="xml" />
      <classpath refid="classpath" />
   </junit>
   <fail message="Tests failed: check test reports."
         if="test.failed" />
</target>
```
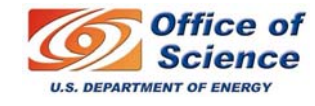

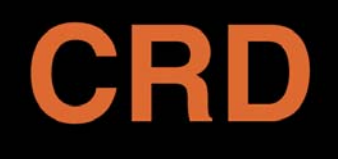

## **Ant: JUnit run**

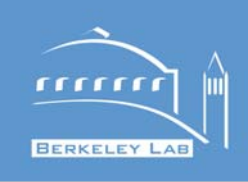

*\$ ant test Buildfile: build.xml*

*init:*

*build:*

*[javac] Compiling 1 source file to /home/ksb/Hello/build*

#### *test:*

*[junit] Testsuite: hello.TestHello [junit] Tests run: 1, Failures: 0, Errors: 0, Time elapsed: 0.006 sec*

*BUILD SUCCESSFULTotal time: 2 seconds*

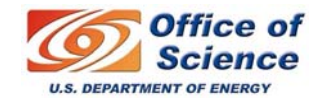

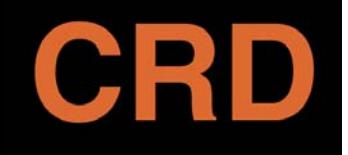

**Version Control**

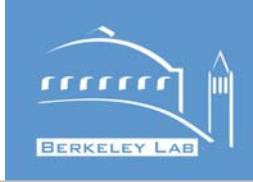

#### **Version Control**

#### **Keith Beattie**

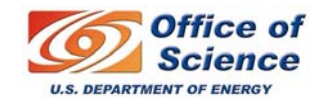

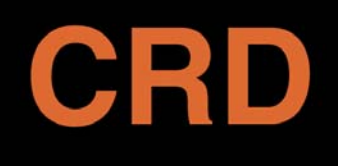

# **Version Control**

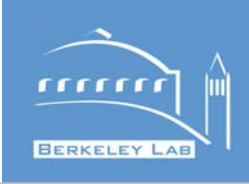

#### • **Why?**

- **Hart Committee - Backup of source code**
- **Hart Committee Central repository**
- –**History of changes**
- **Hart Committee Monitor activity**
- **Time Machine**
- –**Multiple Current Versions**

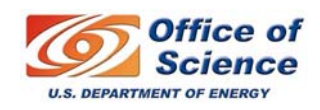

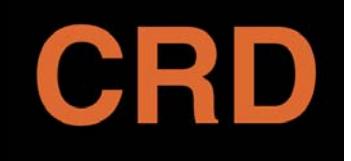

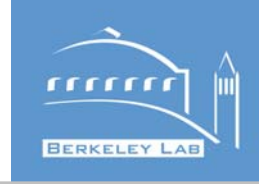

# **Check out, Modify, Commit**

- **Library Model**
	- **Lock**
	- $\mathcal{L}_{\mathcal{A}}$ **Modify**
	- **Unlock**
- **Concurrent Model**
	- $\mathcal{L}_{\mathcal{A}}$  , the state of the state of the state  $\mathcal{L}_{\mathcal{A}}$ **Copy**
	- $\mathcal{L}_{\mathcal{A}}$ **Modify**
	- $\mathcal{L}_{\mathcal{A}}$  , the state of the state of the state  $\mathcal{L}_{\mathcal{A}}$ **Update**
	- **Merge**

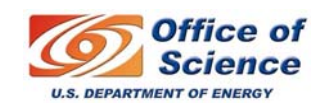

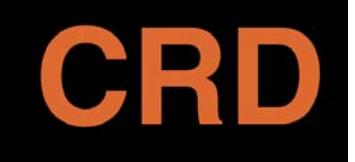

# **Library vs. Concurrent**

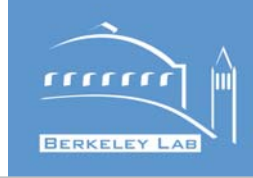

**Library Library**

#### **Concurrent Concurrent**

- **Pro**
	- **You 'own' the file**
	- $\mathcal{L}_{\mathcal{A}}$  , and the set of the set of the set of the set of the set of the set of the set of the set of the set of the set of the set of the set of the set of the set of the set of the set of the set of the set of th **Easy to understand**
- **Con**
	- **Slow**
	- – **Lock might need to be broken**
- **Pro**
	- **Scales**
	- **Fast**
- **Con**
	- –**Merge**
	- **Unintuitive at first**

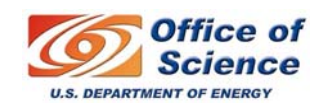

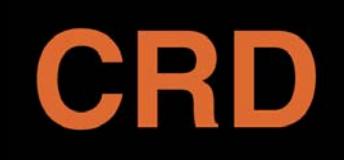

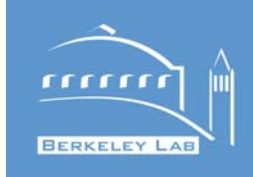

# • **Conflicts**

- **These are relatively rare**
- **Not solved by either model**
- **Some aren't exposed by the VC system**

# **A VC system is not a replacement for:**

- **Developer communication**
- **System Design**
- **Project management**

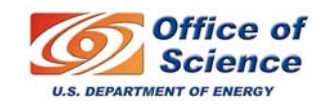

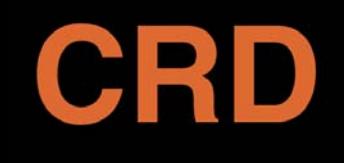

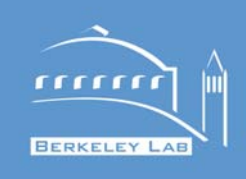

#### • **'Snapshot' in time**

- **Date**
- **Name (which may not correspond to a single point in time)**
- **Known stable points**
	- **Release candidates**
	- **Certified Releases**
- **Easily retrieve old 'snapshots'**

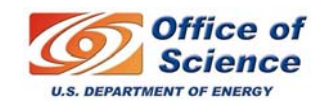

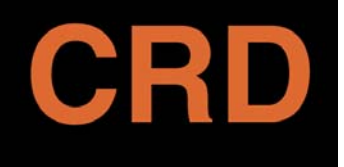

# **Branches**

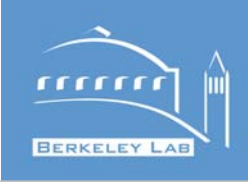

- **What happens when an existing release needs a bugfix (and you've already started on the next one)?**
	- **Hart Committee Branch at release tag (time travel)**
	- **Work on this release branch, creating new point release**
	- **Hart Committee Merge into (or fix in) Trunk**

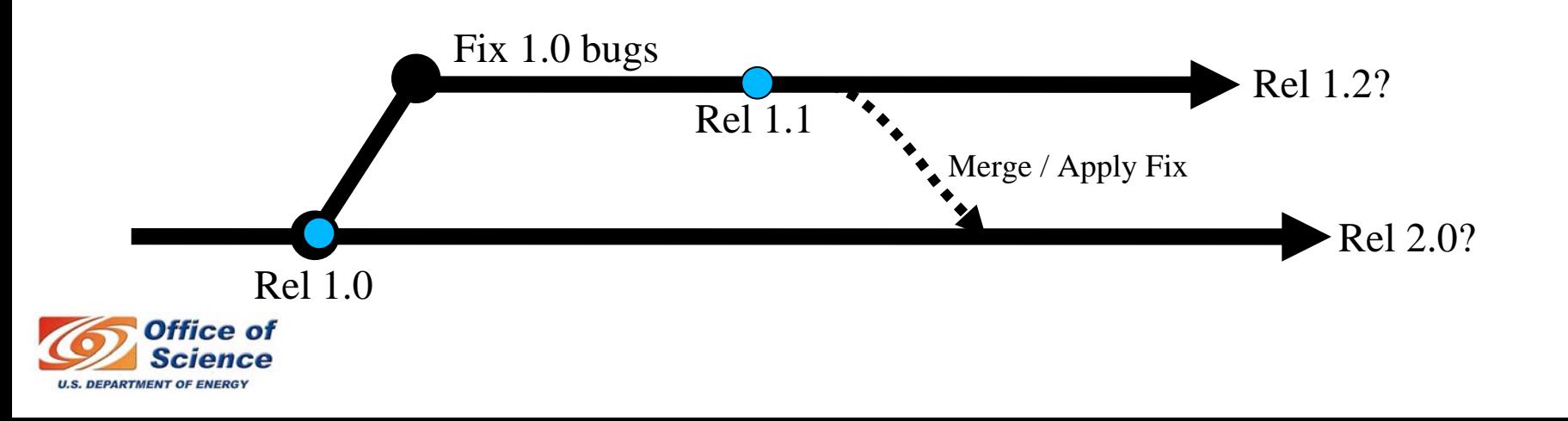

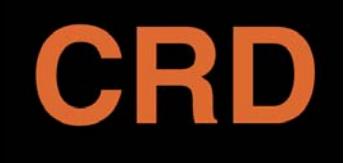

#### **Branches 2.0**

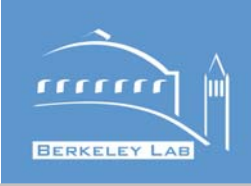

#### • **Release implies Branch**

- **You might never actually branch but the implication & ability is there**
- **Multiple current lines of development**
	- – **Powerful to allow both supporting existing releases and development of next release**
	- **As releases diverge, you'll want to 'end of life' old releases**
- **Project Branches**
- •**Experimental Branches**

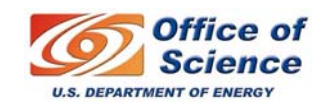

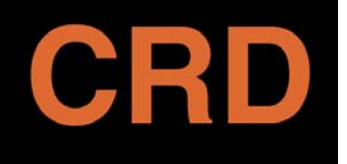

# **CVS vs SVN**

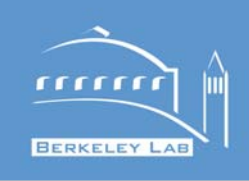

- **Subversion is the CVS replacement**
	- **Directories, renames & meta-data are revisioned**
	- **Change sets (rather than file by file)**
	- **Atomic commits**
	- **Constant-time tagging & branching**
	- **Symlinks**
	- **Apache/WebDAV (http, security)**

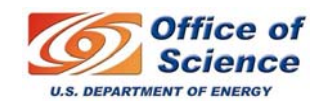

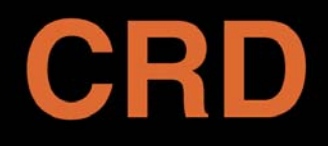

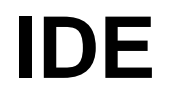

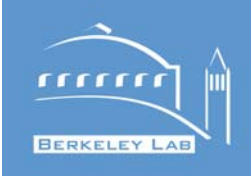

#### **Integrated Development Environments**

#### **Guillaume Egles**

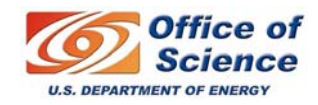

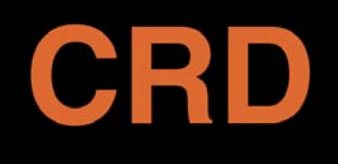

# **The Problem**

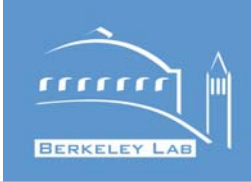

- $\bullet$  **Developing a project is not just writing code and compiling it. It's…**
	- **Writing**
	- **Debugging**
	- **Compiling**
	- **Testing**
	- **Running**
	- **Archiving/Versioning**
	- **Documenting**
	- **Releasing**
	- **Redesigning**
	- **Maintaining**

**…**

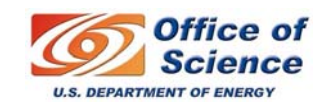

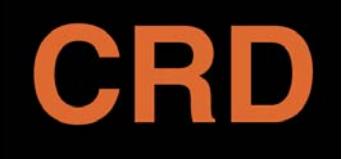

## **The manual approach**

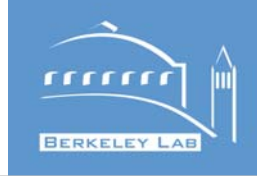

- $\bullet$  **Using separ ate tools** 
	- **editor + compiler + debugger + doc tool.**
- $\bullet$  **Advantages:**
	- **Better control**
	- **Flexibility**
- $\bullet$  **Disadvantages:**
	- **Have to be an expert with each tool**
	- **Very hard to get the tools to work together**
- $\bullet$  **Lots of time wasted AROUND the project instead of ON the project.**

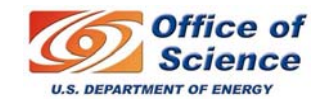

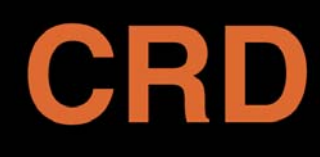

# **The First Generation IDEs**

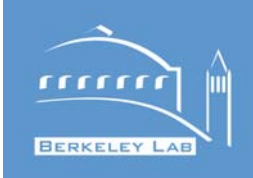

- $\bullet$  **Visual Studio, CodeWarrior, KDevelop, …**
	- **Commercial ones are pricy**
	- **Free ones are not mature**
- $\bullet$  **Usually only for one/two platform(s)**
	- **VS only on Win. KDevelop only on UNIX.**
- $\bullet$  **Intrusive**
	- **Clutter your project with IDE-specific files.**
- $\bullet$  **Limited**
	- **Provides less than the "separate tools" approach.**
- $\bullet$  **Lack flexibility**
	- **Does not adapt to the need of your project well.**
- $\bullet$ **It either fits your need perfectly or you are stuck !**

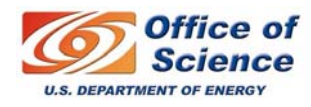

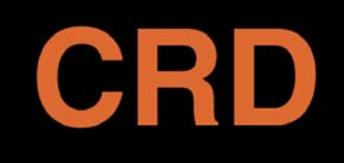

# **The next generation IDE**

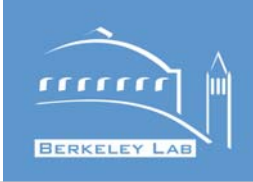

- **3 forces at play: (Chicken or the egg)**
	- **Major increase in computer power.**
	- **New methodologies (XP and Agile) demands for new tools.**
	- **Java's popularity.**
- $\bullet$  **Characteristics:**
	- **Cross-platform (usually in Java itself)**
	- **Comfortable GUI**
	- **Full-Featured**
	- **Highly configurable**
	- **More powerful than separate tools**
		- Refactoring, Syntax Highlighting, dynamic documentation.
- $\bullet$  **Can be a huge gain of time:**
	- **Lets you focus on your project and not on the tools.**
	- **Lets you do things you could not do before (at lighting speed).**

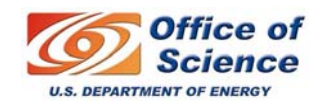

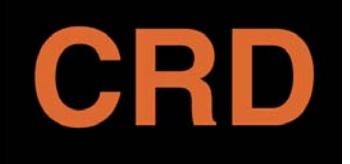

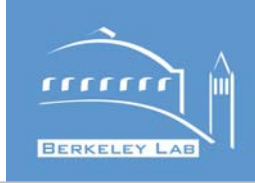

- **What is refactoring?**
- **Martin Fowler: "Refactoring is a disciplined technique for restructuring an existing body of code, altering its internal structure without changing its external behavior."**
- **Formalized so tools (and IDEs) can implement it.**
- **Major part of XP**

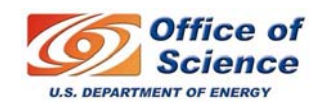

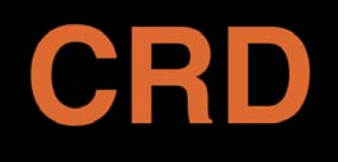

#### **State of the Art**

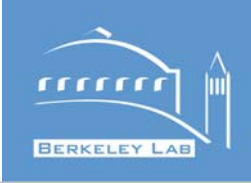

- $\bullet$  **IntelliJ IDEA** 
	- **\$499**
	- **Leading IDE**
	- **Being passed by eclipse**
	- **Supports only JAVA**
- $\bullet$  **Eclipse**
	- **Free**
	- **Large community (majorly adopted)**
	- **Building momentum**
	- **Java has priority but C/C++, XML, python are following**
- $\bullet$  **NetBeans**
	- **Free**
	- **Sun's default IDE**

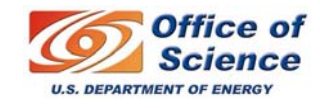
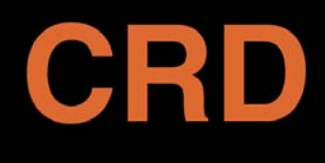

**A Good example: The Eclipse Platform**

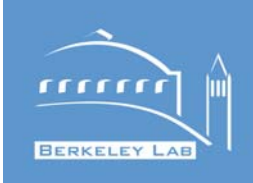

- **Quote: "Eclipse is a kind of universal tool platform - an open extensible IDE for anything and nothing in particular"**
- **This is good and bad:**
	- **Hart Committee Allows for a lot of flexibility and creates interest for a wider community.**
	- **Creates a bit of confusion for beginners**

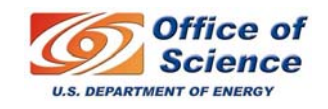

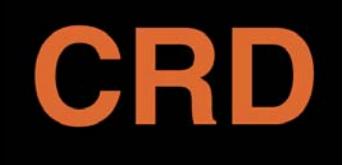

### **Eclipse Features**

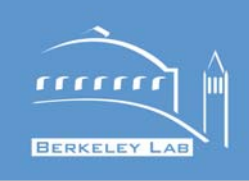

- **CVS/Subversion integration**
- **Very smart editor**
	- **Syntax-highlighting**
	- **Refactoring**
	- **Dynamic documentation**
- **Hooks to outside programs**
- •**Ant support / Gnu Make support**
- **GUI Builder**
- **Very powerful plugin-system**
	- **XML / Python / CruiseControl … and 800 more**
- **Quality software**

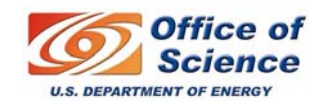

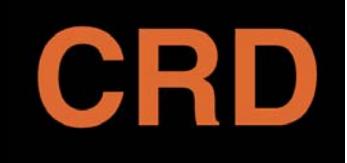

**BERKELEY LAB** 

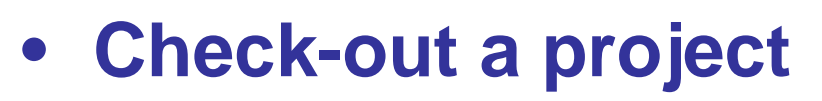

- **Play with the code**
- **Write a Unit Test**
- **Document**
- **Launch / debug**
- **Release**
- **Check-in**

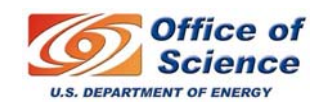

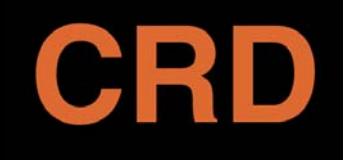

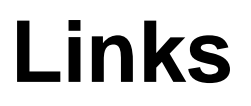

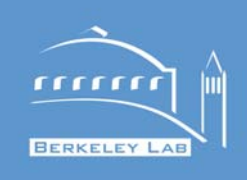

- **Eclipse:**
	- –**[www.eclipse.org](http://www.eclipse.org/)**
- **IntelliJIDEA:**
	- –**[www.jetbrains.com/idea](http://www.jetbrains.com/idea)**
- **Refactoring:**
	- **Hart Committee [www.refactoring.com](http://www.refactoring.com/)**

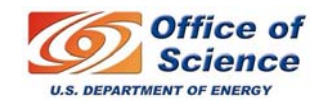

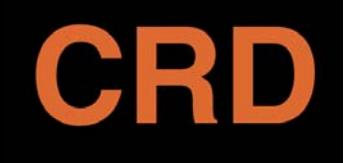

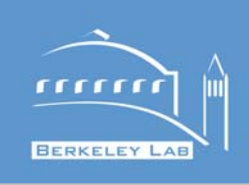

- **Break: 15 Mins**
- **Logging, Debugging, Tuning (Dan: 20 mins)**
- **Unit testing (Matt: 20 mins)**
- **Software Maintenance, Communication, Documentation (Matt: 20 mins)**
- **Release Engineering (Keith: 5 mins)**

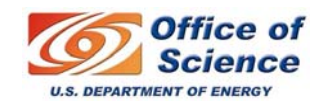

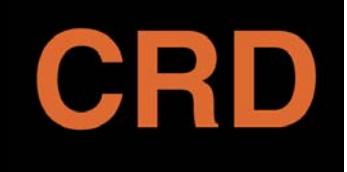

# **Logging, Tracing, and Debugging**

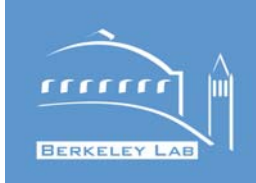

- **The Problem:**
	- **Bugs happen, no matter how much we plan to avoid them**
- **The Corollary:**
	- – **Debugging is an essential part of the software lifecycle**
- **The Solution:**
	- **Hart Committee Ha! We can only really talk about tools...**

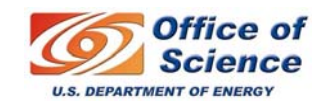

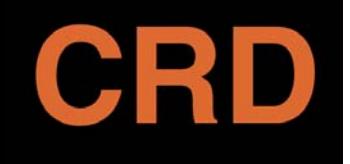

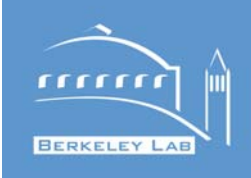

- **Traditional definition of "bug" is something that makes the program halt or go obviously haywire**
	- **segmentation fault, hangs indefinitely, etc.**
- **But distributed computing leads us to recognize other types of "soft failures", where things work – just more slowly – as bugs**
- **Detecting these types of failures requires something more than just firing up gdb**

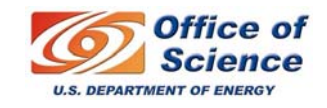

# **Example of "soft failure" bug**

CRD

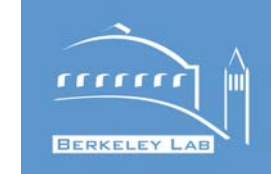

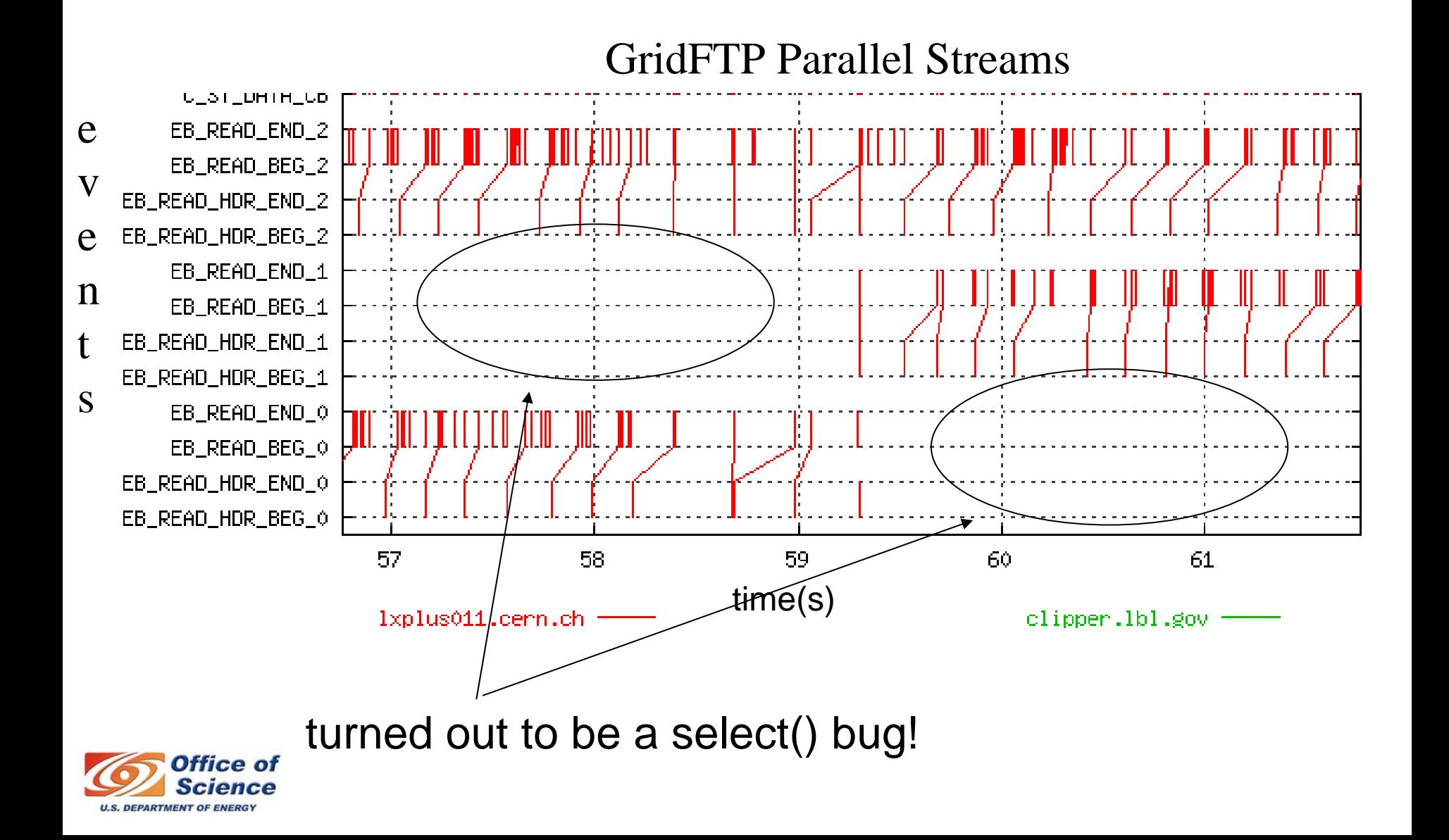

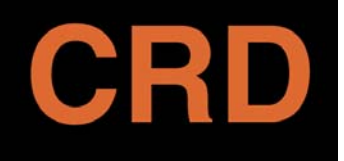

# **The Lesson**

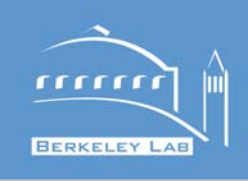

- **Instrumentation (logging) should be part of programs, even if they seem to work**
- **Debuggers are an incomplete solution**
	- $\mathcal{L}_{\mathcal{A}}$  **Debuggers don't work well with distributed programs**
	- – *Communicating debugging results is harder:*
		- *"debugging statements stay with the program; debugging sessions are transient" - The Practice of Programming, Brian W. Kernighan & Rob Pike*

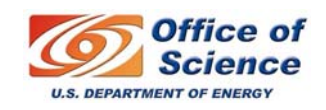

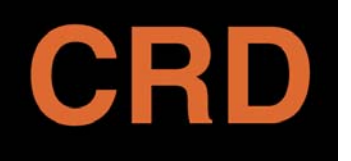

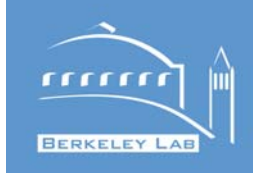

- *Logging***: Low-volume, readable messages intended for browsing**
- *Instrumentation***:** 
	- **Hart Committee**  *Tracing***: Any-volume, timestamped messages intended for automated analysis**
	- **Hart Committee**  *Profiling***: Sampled OS/HW/interpreter/program statistics, intended for automated analysis**

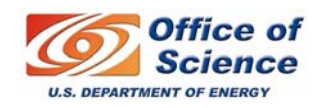

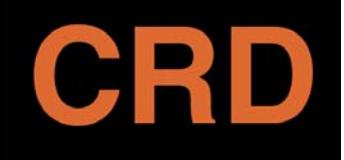

**Death to** *printf() !*

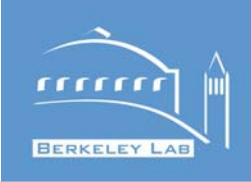

#### • **Typical debug statement:**

**#ifdef DANS\_DEBUG printf(``Got to end of routine!\n``); #endif**

#### • **What's wrong with this?**

- $\mathcal{L}_{\mathcal{A}}$ **hard to turn on/off (requires recompile!)**
- $\mathcal{L}_{\mathcal{A}}$  , and the set of  $\mathcal{L}_{\mathcal{A}}$ **non-structured, provides almost no context**
- –**can't be easily redirected elsewhere**
- $\mathcal{L}_{\mathcal{A}}$ **completely ad-hoc!**

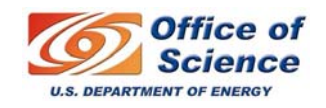

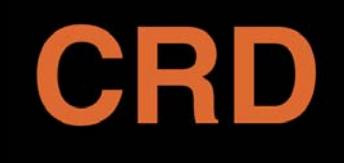

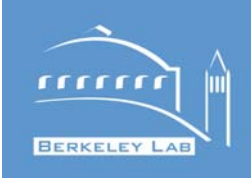

- **Most languages now have at least one** *de facto standard API* **that can simplify, unify, clarify logging**
	- **Typically not also good for tracing or profiling, but more on that later**
- **Feature-rich**
- •**Documented, maintained by someone else!**

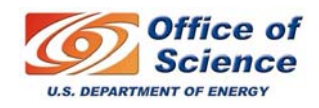

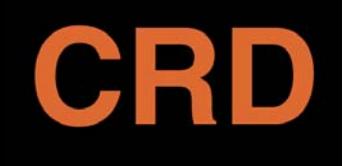

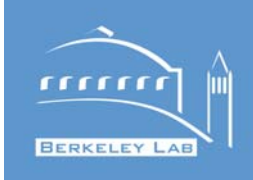

- **Log4j, which came out of the Jakarta project, is the** *de facto* **standard logging package for Java; similar APIs for C, Python**
- **Basic concepts:**
	- – **Arrange multiple logging object instances in a hierarchy so properties can be inherited from the root (instead of specified every time)**
	- $\mathcal{L}_{\mathcal{A}}$ **Separate the policy, destination, and format**
	- $\mathcal{L}_{\mathcal{A}}$ **Allow configuration to be serialized into a file**

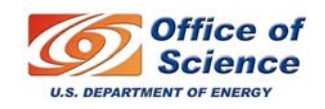

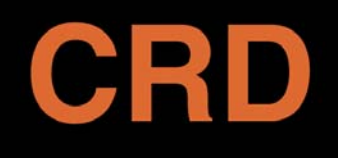

# **log4j example**

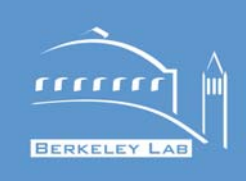

```
import org.apache.log4j.Logger;
import org.apache.log4j.PropertyConfigurator;
public class MyApp {
 static Logger 
     logger = Logger.getLogger(MyApp.class.getName());
  public static void main(String[] args) {
     PropertyConfigurator.configure(args[0]);
     logger.info("Entering application.");
     for (int i=0; i < 100; i++ ) {
        if (logger.isDebugEnabled())
            logger.debug("i="+i);
     }
     logger.info("Exiting application.");
  } 
}
```
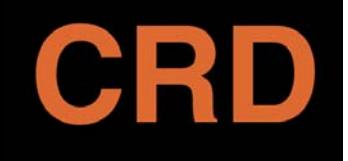

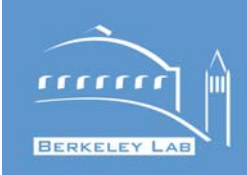

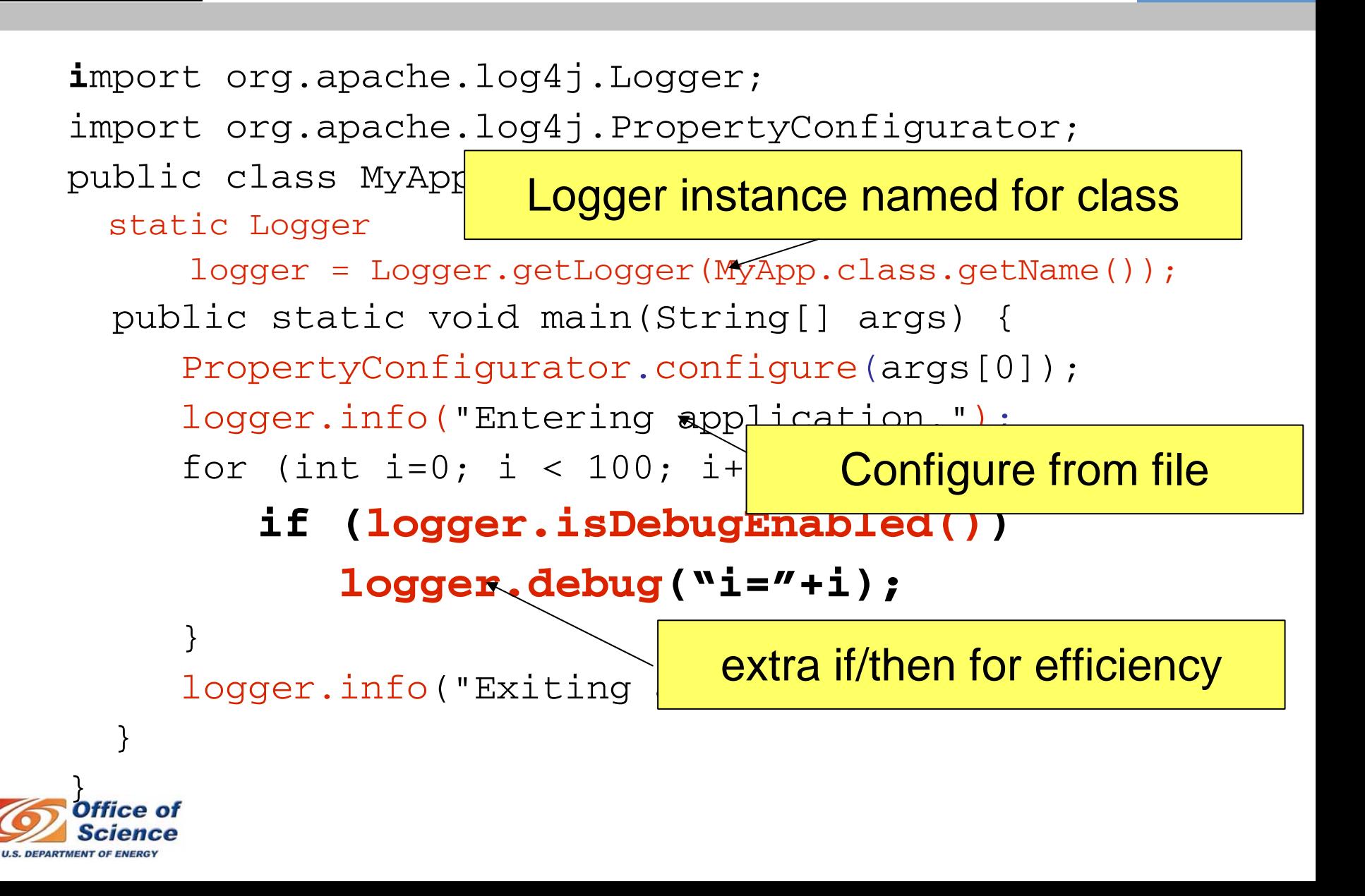

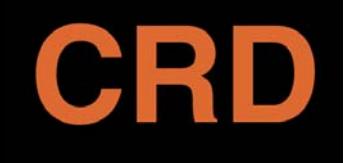

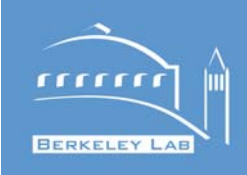

- **Java "properties" format (also has XML format)**
- **# Set root logger level=DEBUG and only appender to 'A1' log4j.rootLogger=DEBUG, A1**
- **# A1 is set to be a ConsoleAppender.**
- **log4j.appender.A1=org.apache.log4j.ConsoleAppender**
- **# A1 uses PatternLayout.**
- **log4j.appender.A1.layout=org.apache.log4j.PatternLayout**
- **log4j.appender.A1.layout.ConversionPattern=%-4r [%t] %-5p %c %x - %m%n**

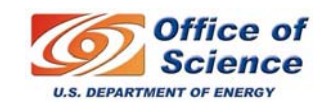

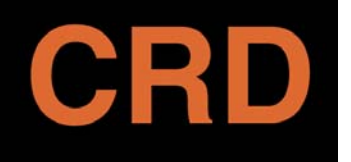

**Sample log4j output**

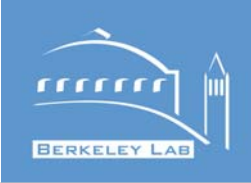

#### • **With "log4j.rootLogger=DEBUG,A1" 0 [main] INFO MyApp - Entering application. 4 [main] DEBUG MyApp - i=0 5 [main] DEBUG MyApp - i=1 ...31 [main] DEBUG MyApp - i=99 32 [main] INFO MyApp - Exiting application.** • **With "log4j.rootLogger=INFO,A1" 0 [main] INFO MyApp - Entering application. 4 [main] INFO MyApp - Exiting application.**

#### • **All that had to change was the config file!**

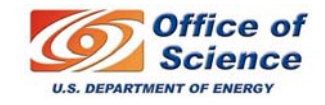

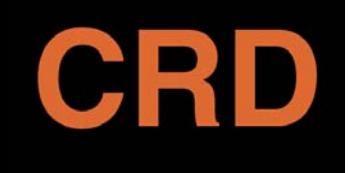

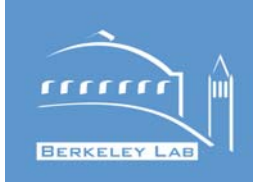

- **When an application gets large and complex, "eyeballing" logs becomes unfeasible**
- **Free-form user defined log formats make analysis difficult**
- **In a distributed application, just collecting logs into one place is a pain**
- **Our solution to this problem, for distributed applications, is called NetLogger**

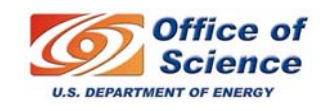

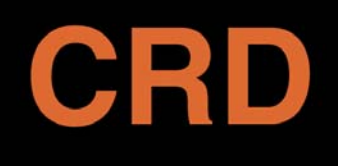

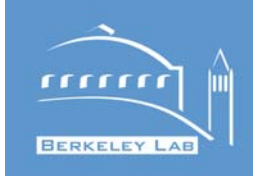

- • **NetLogger is both a** methodology**, and a** set of tools
	- **You can use the NetLogger methodology without using any of our tools.**
- • **Methodology:**
	- **1. All components must be instrumented to produce monitoring. These components include application software, middleware, operating system, and networks. The more components that are instrumented the better.**
	- **2. All monitoring events must use a common format and common set of attributes and a globally synchronized timestamp**
	- **3. Log all of the following events: Entering and exiting any program or software component, and begin/end of all IO (disk and network)**
	- **4. Collect all log data in a central location**
	- **5. Use event correlation and visualization tools to analyze the monitoring event logs**

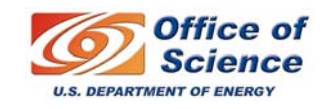

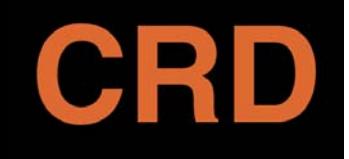

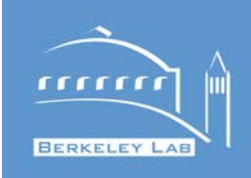

• **Log API (Python):**

```
import sys
from gov.lbl.dsd.netlogger import nllite
log = nllite.LogOutputStream(sys.argv[1])
size = 999.99log.info("EVENT.START",{"TEST.SIZE":size})
for i in xrange(100): 
    if log.debugging(): 
        log.debug("EVENT.I.START",{"VAL":i})
    # perform the task to be monitored
    if log.debugging(): 
        log.debug("EVENT.I.END",{"VAL":i})
log.info("EVENT.END",{"TEST.SIZE":size})
```
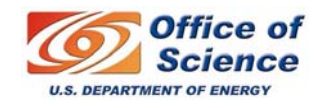

# **NetLogger "config file" Sample**

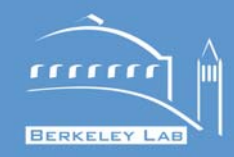

- **Just a log level in a file whose name is placed in an environment variable (NL\_CFG)**
- **Example usage:**
	- **\$ export NL\_CFG=myapp.config**
	- **\$ echo 5 > \$NL\_CFG**

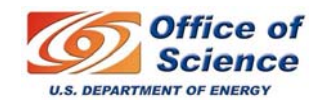

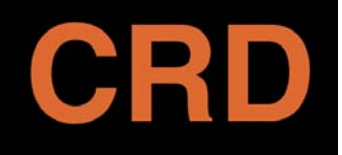

# **NetLogger Output Sample**

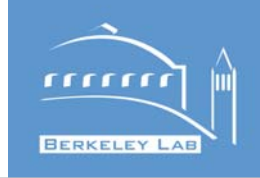

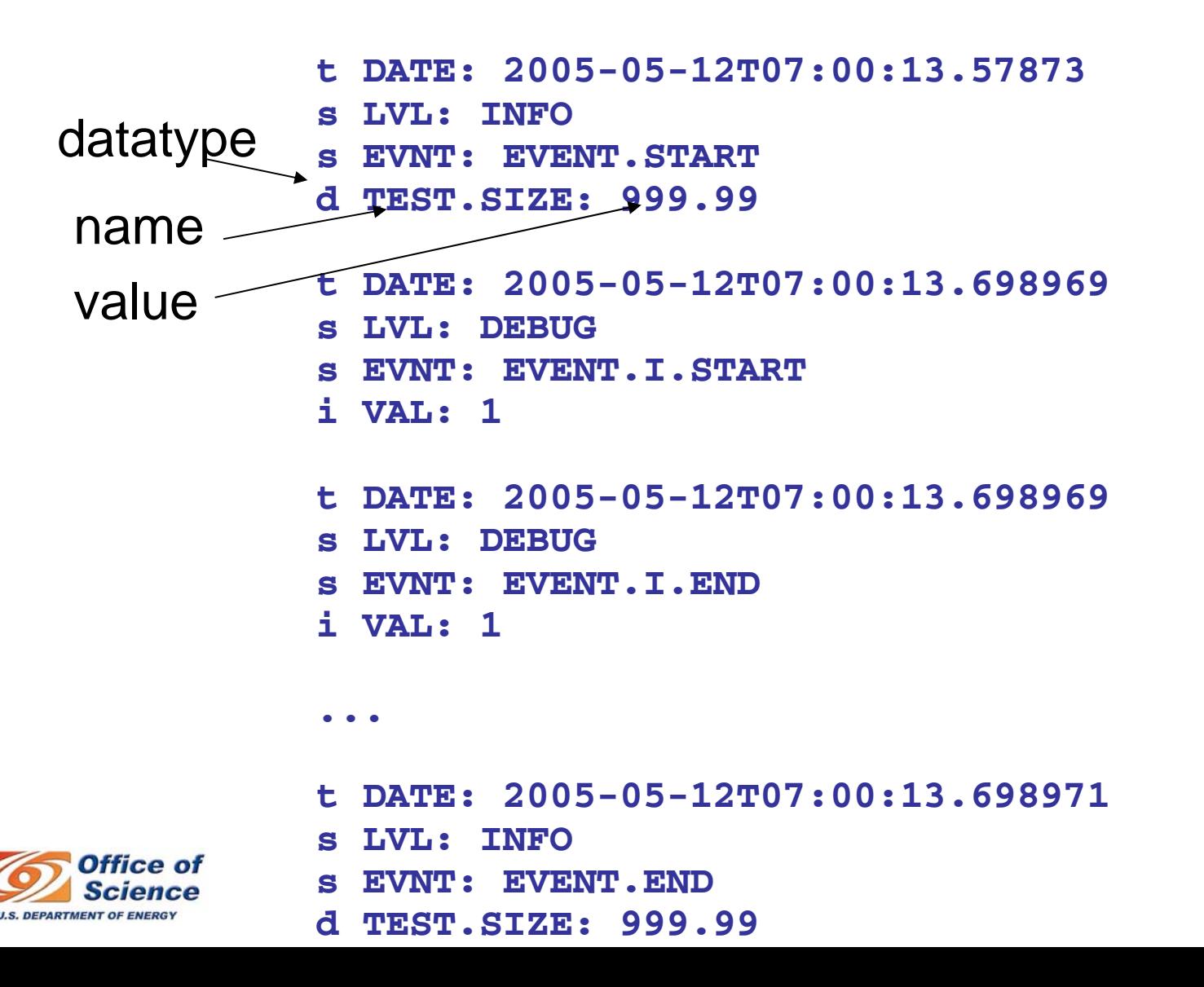

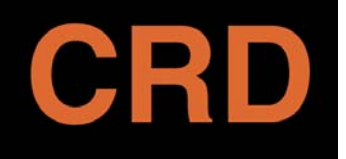

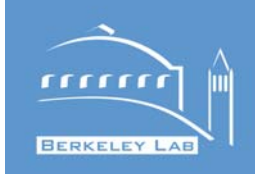

- **NetLogger visualization tools are based on timecorrelated and object-correlated events.**
- **If applications specify an "object ID" for related events, this allows the NetLogger visualization tools to generate an object "lifeline"**
- **To associate a group of events into a "lifeline", you must assign each an "object ID"**
- **Sample Event IDs: file name, block ID, frame ID, Job ID, etc.**

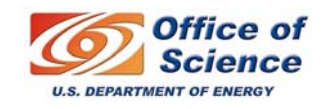

# **NetLogger Analysis Example**

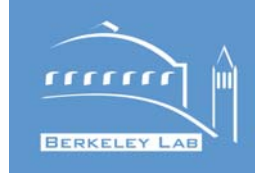

NetLogger Visualization

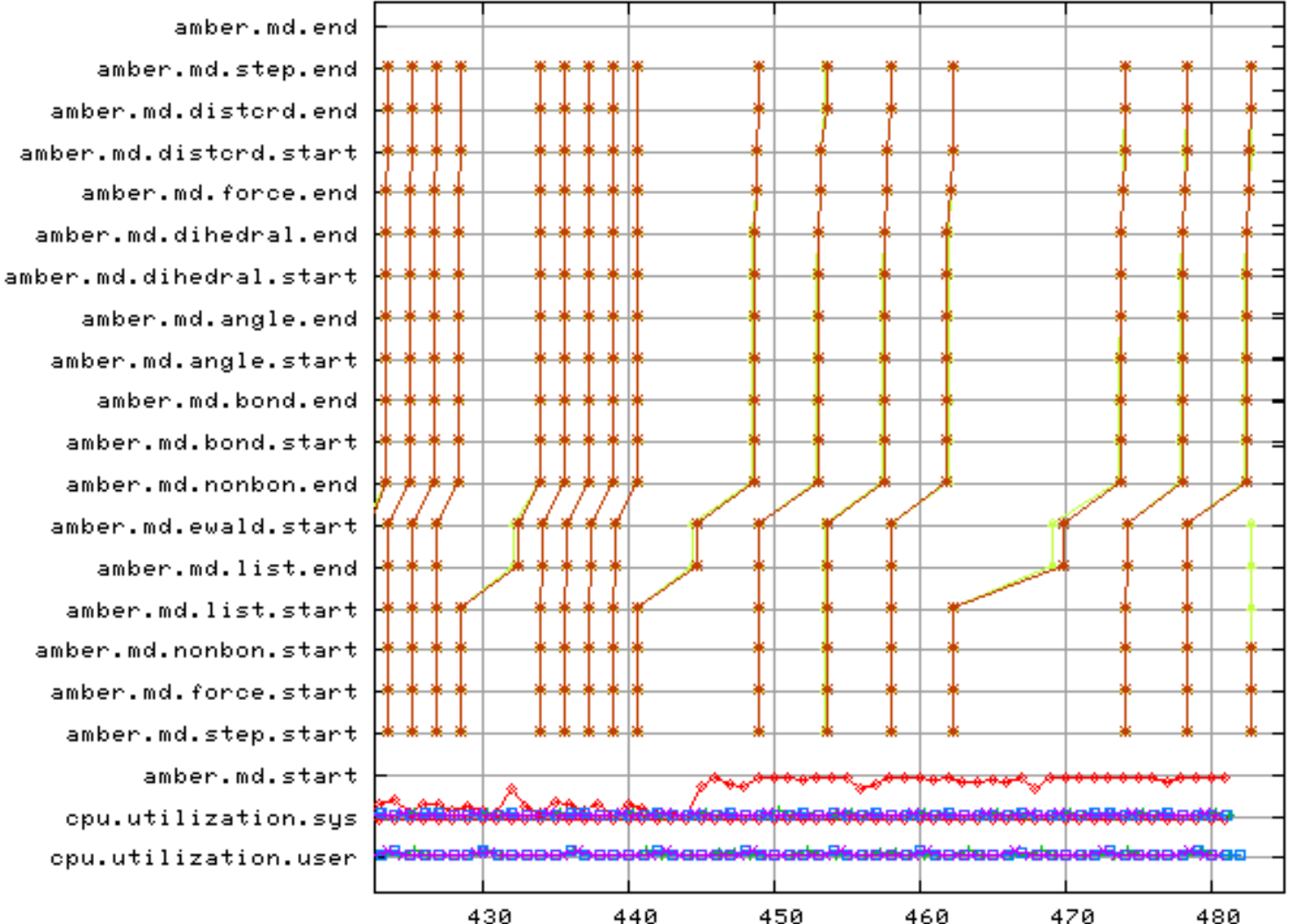

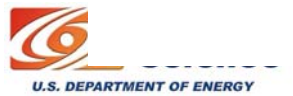

CRD

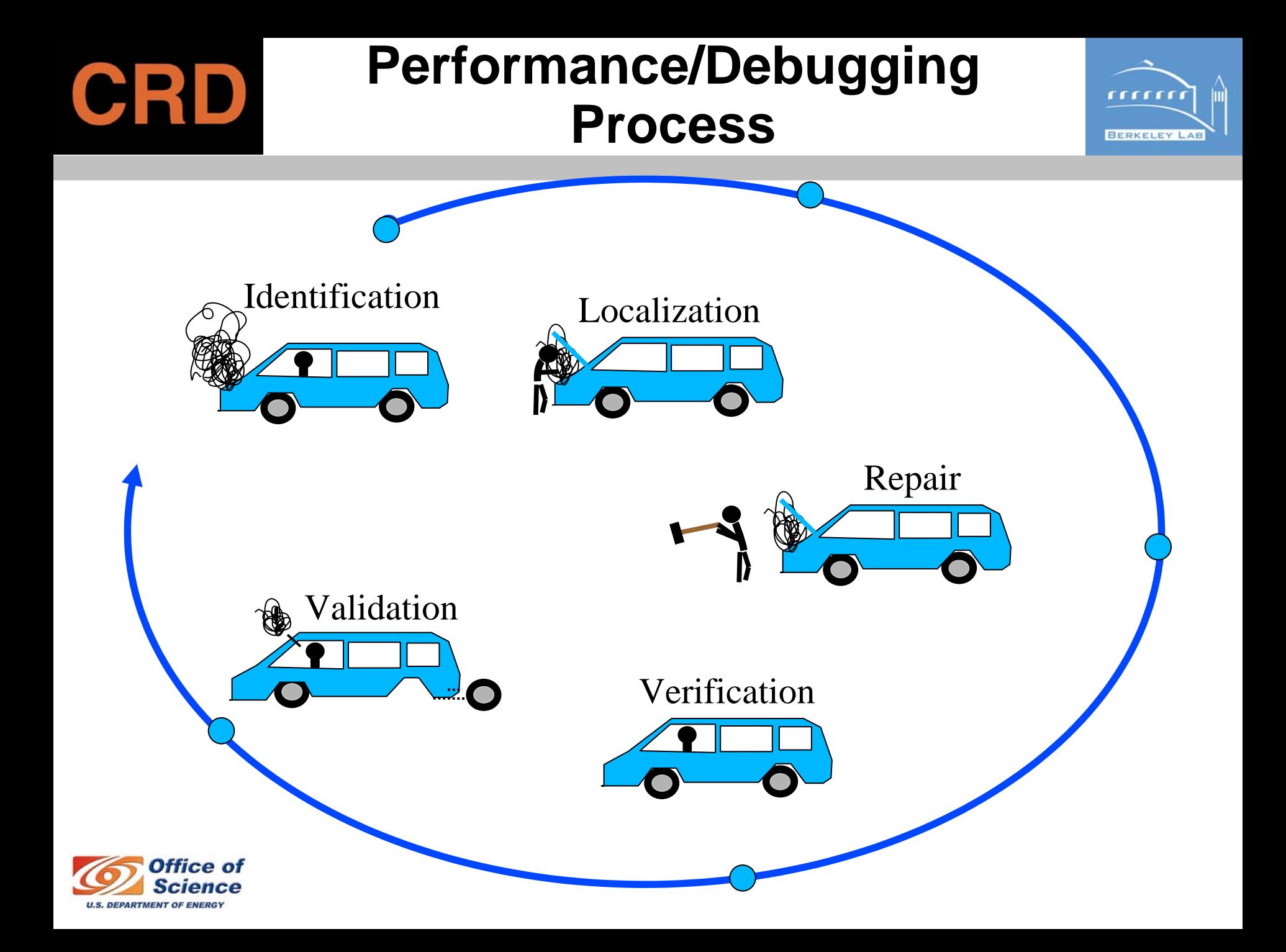

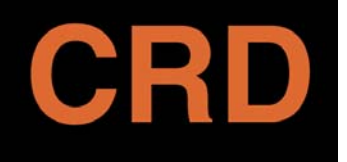

#### **Resources**

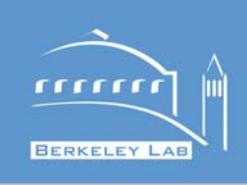

- **log4j**
	- **Hart Committee <http://logging.apache.org/log4j/>**
	- **Hart Committee <http://jakarta.apache.org/commons/logging/>**
- **NetLogger**
	- **Hart Committee <http://dsd.lbl.gov/netlogger/>**
- **NERSC Performance Eval. Research Center** 
	- **Hart Committee http://perc.nersc.gov/main.htm**

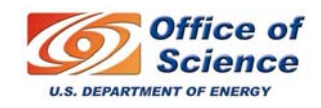

#### **Unit Test, Software Maintenance**  CRD **& Communication**

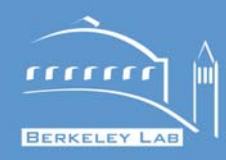

#### **Matt Rodriguez**

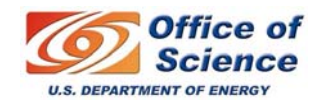

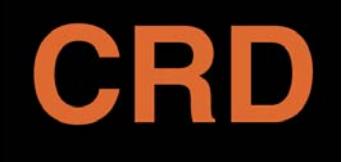

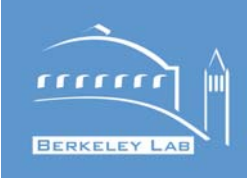

#### **Software Maintenance**

#### **Techniques for maintaining and developing a software system**

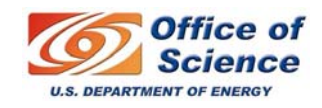

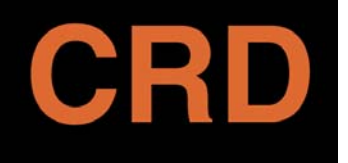

### **Overview**

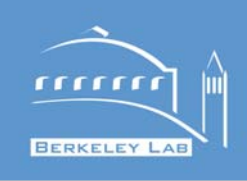

- **Techniques for testing your code. (unit testing)**
- **Using a bug tracking system**
- •**Using automated build and test systems.**
- **Essential documentation practices for interacting with users**

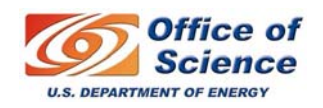

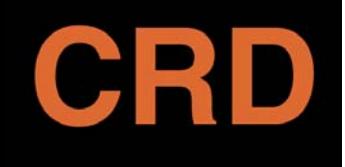

#### **Different Testing Techniques**

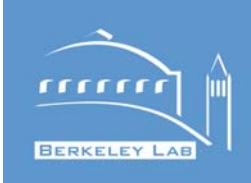

- **Unit testing**
- $\bullet$ **Integration Testing**
- **Systems Testing**
- **Regression Testing**

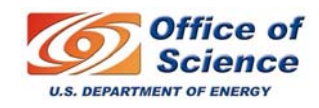

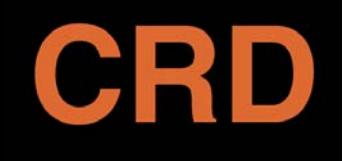

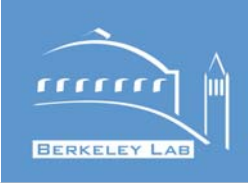

- **What is unit testing?**
- **Tests individual components in a software system.**
- **Provides a status report of the health of a project**
- **Unit testing framework can be helpful in discovering problems quickly**

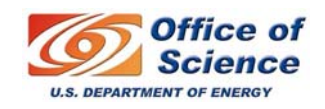

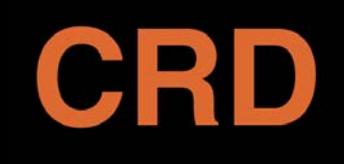

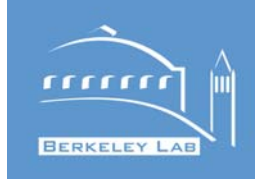

- **Unit testing will make your code more stable**
- **Unit testing will facilitate refactoring and further development**
- **Unit testing will give you more confidence in your code**
- **Unit testing will save you TIME.**

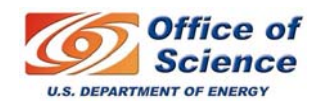

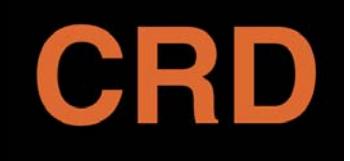

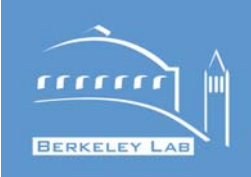

- **Start from the bottom up, first test classes in isolation, then test instances working together to do common tasks**
- **Consider writing the tests first or having another developer write the tests after the system has been designed**

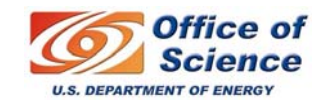

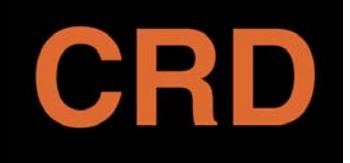

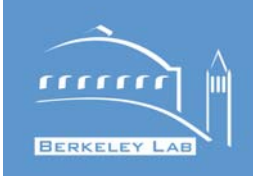

- **Use "mock objects" that pretend to be results from 3rd party services**
- **Use of drivers and stubs**
- **A Driver directly tests the software**
- **A stub is a placeholder that mimics a subsystem that the driver uses**

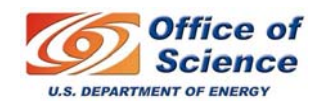

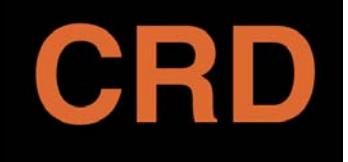

#### **What to unit test?**

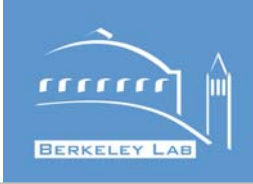

- **Ideally, test each class in isolation**
- **Practically, test each important method**
- **Test common tasks**
- **Test for exceptions**
- **Test for failures**

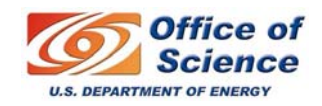

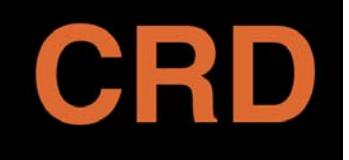

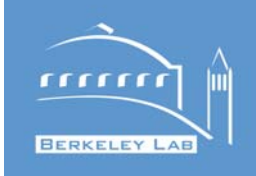

- **Code that relies heavily on third party services (ie DB)**
- **Code that gives an non deterministic answer**
- **Code that requires active user input**

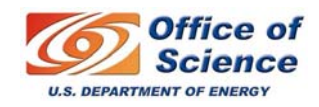
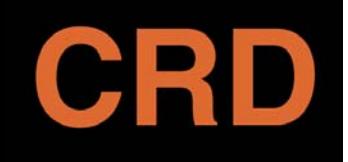

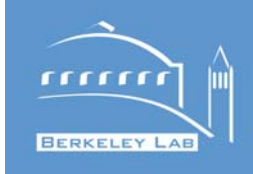

- **Java: JUnit**
- **C++: CppUnit**
- **Python: PyUnit, unittest**

**Most languages have a library that will help you organize and aggregate your test suite.**

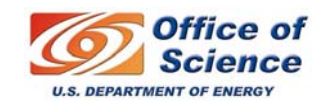

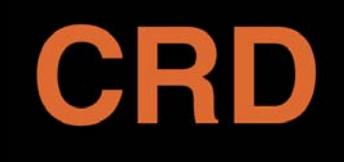

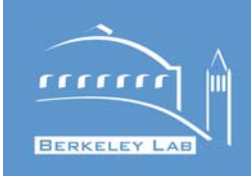

- **Automated systems that routinely build and run the tests in the testing suite**
- **Can be triggered by cvs commits, or via a web interface**
- **Can test on all the platforms that your project supports**
- **Generates html pages to organize and display the results**

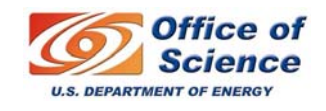

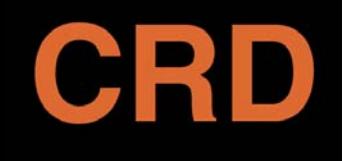

## **Motivation**

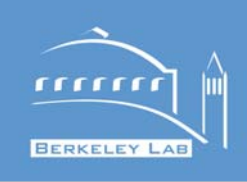

- **Testing your software is important but can be tedious**
- **Catches the introduction of new bugs quickly**
- **Enables communication between developers**

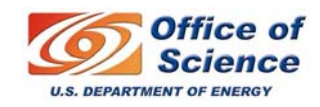

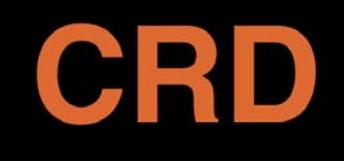

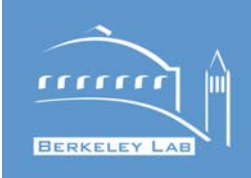

- **When you are developing on multiple platforms (not in java)**
- **When you are working with multiple developers**
- **When you must ensure that your software works with multiple versions of different software libraries**

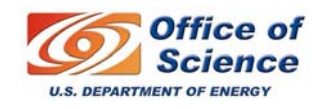

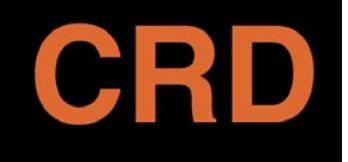

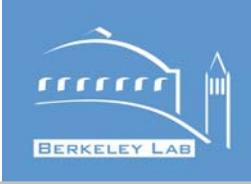

- **Uses ant**
- **Well supported**
- **Works with 3rd party tools: cvs, eclipse**
- **Generates html pages, can send email**
- **Trigger a build interactively**

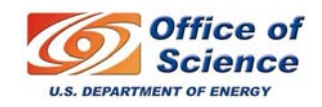

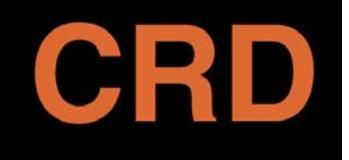

## **Tinderbox**

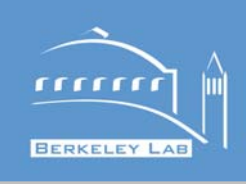

- **Developed by the mozilla project**
- **Written in perl**
- **Not supported very well, not documented very well**
- **Typically projects use the collection of scripts that come with Tinderbox and tailor them to their needs**

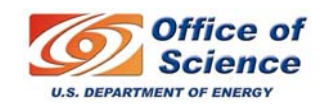

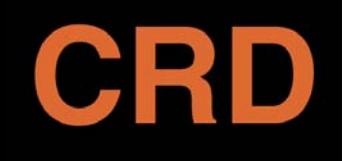

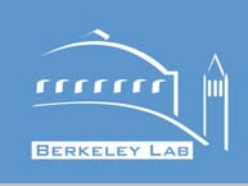

- **Dart**
- •**Dart is supported better, written in TCL**
- **Open source build systems are not as mature as the open source bug tracking systems**

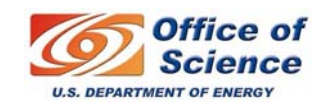

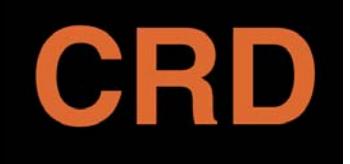

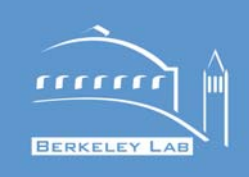

- **Maintains a history of bug submissions, proposed steps to fix the problem, and resolution**
- **Enables communication between developers working on the project**
- **Facilitates interaction with the user community**
- **Useful tool for managing a project**

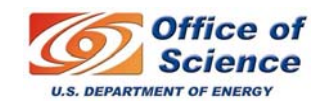

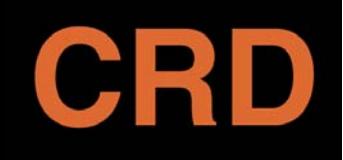

# **Free Bug Tracking Systems**

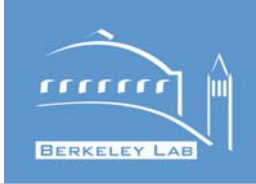

- •**Bugzilla, mantis**
- **Bugzilla is more widely used today**
- **From the mozilla project**
- **Written in perl, uses a MySQL backend DB**
- **Complaints: People have dislike its user interface, in particular when making queries**

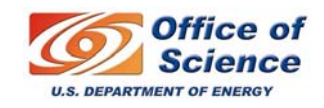

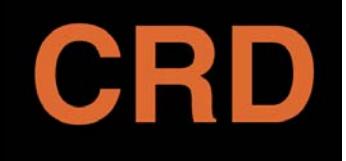

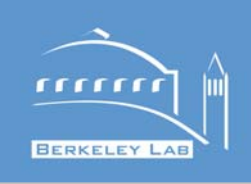

- **Browser user interface**
- **Interacts with 3rd party tools**
- **End users can submit attachments when filing a bug report**
- **Multiple projects can use on bugzilla instance**

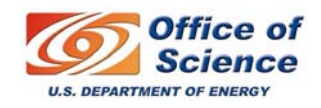

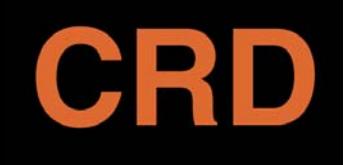

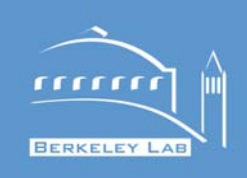

- **Products-your project**
- **Components – aspects of your project**
- **Versions – releases of your project**
- **Milestones – releases by when certain bugs will be fixed**
- **Voting – Allows users to pick which bug they want fixed**

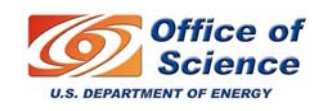

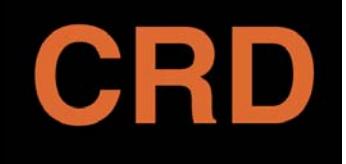

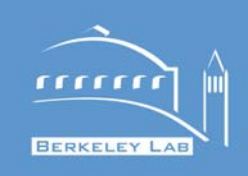

- **Summary, expected behavior/observed behavior**
- **Specifically explain how to reproduce the bug**
- **One bug per report**
- **Include as much information as possible, (OS, version information of relevant tools/components, stack traces)**

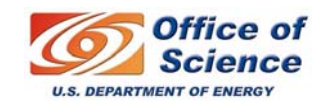

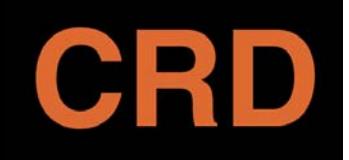

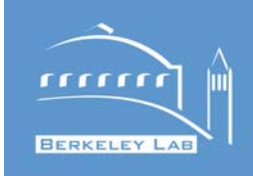

- **Bonsai: Web based CVS**
- **CVS**
- **Perforce**
- **Tinderbox**

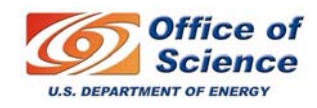

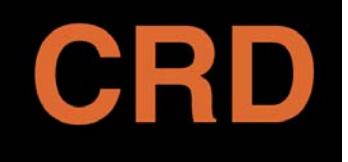

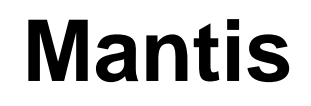

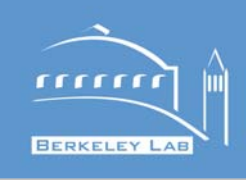

- **Written in php, supporters feel that it has as better UI than bugzilla**
- **The Query interface is regarded to be better**
- **Allows for cvs integration**
- **Widely used but not as prevalent as bugzilla**

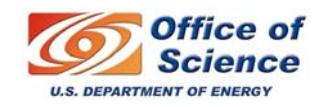

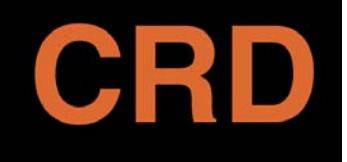

#### **Documentation**

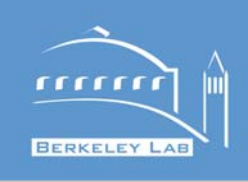

- **API docs**
- **Project webpage**
- **Email lists**
- **README, INSTALL, CHANGELOG**

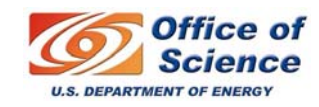

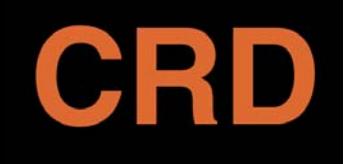

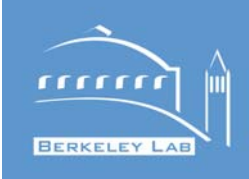

- **Facilitates development and maintenance of the project**
- **Discover problems quickly**
- **Effective communication between your developers and users**
- **Allows people to use your software without too much hassle**

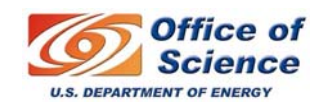

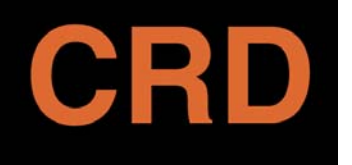

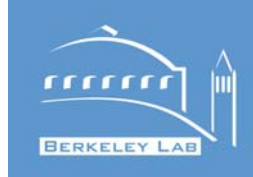

### **Intersection of the 4 areas in software dev.**

- **Engineering**
	- **Version control**
- **QA**
	- **Hart Committee Testing & Certification**
- **Operations**
	- –**- System Administration**
- **Project Management**
	- **Scheduling, branch management**

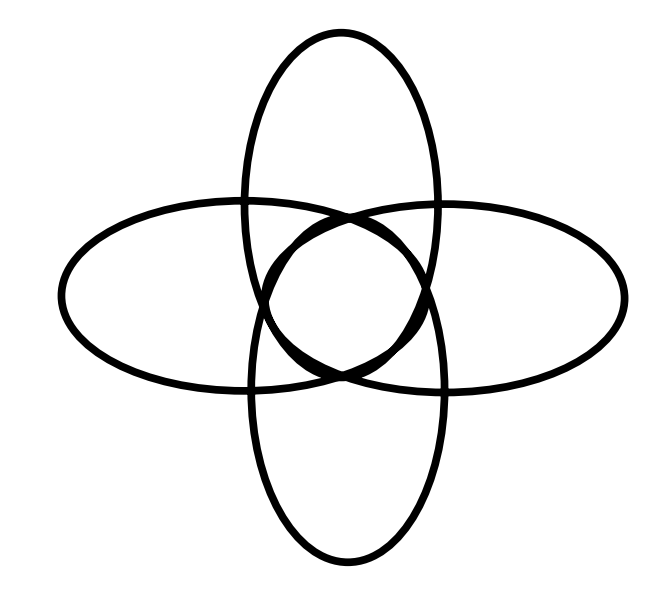

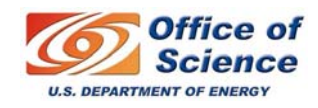

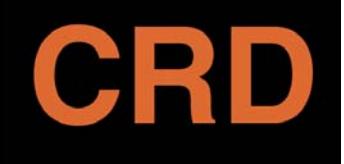

## **Summary**

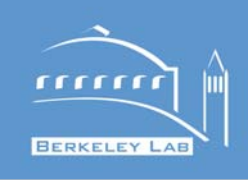

- **Design**
- $\bullet$ **Implementation**
- **Version Control**
- •**QA**
- **Documentation**
- **Release Eng.**
- **Distribution**
- **User Interaction**

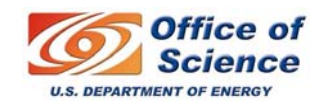

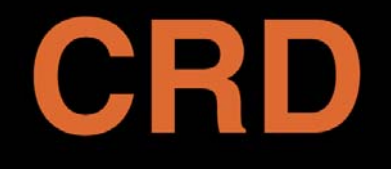

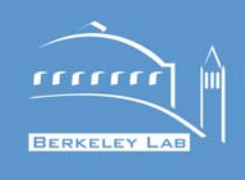

#### **Tools and Techniques for Managing Large Scientific Software Projects**

Keith Beattie, Chuck McParland, Dan Gunter, Guillaume Egles, Matt Rodriguez

**C O M P U T A T I O N A L R E S E A R C H D I V I S I O N**

May 13, 2005

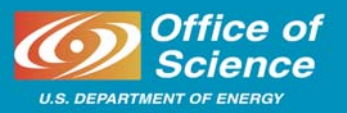